# CZTAURI

#### We're all a little rusty...

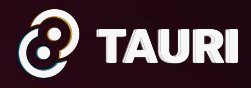

#### *Cofounder of Tauri CEO of CrabNebula Open Source Realist*

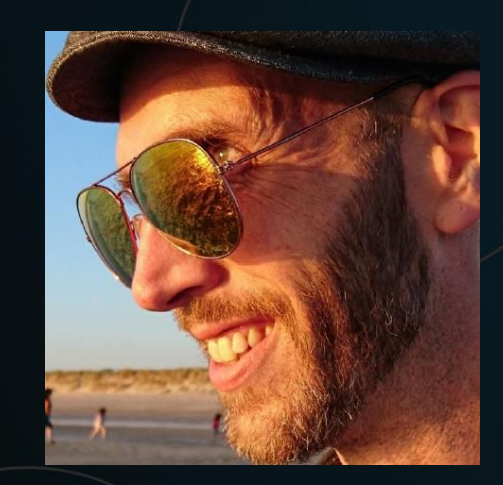

## **Daniel Thompson**

Opinions (and bad jokes) are my own.

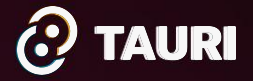

#### **What do you call someone that speaks 3 languages?**

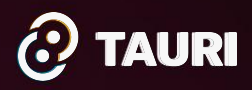

#### **What do you call someone that speaks 3 languages?**

#### Polyglot

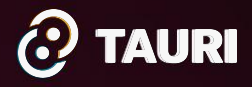

#### **What do you call someone that speaks 2 languages?**

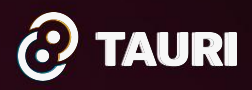

#### **What do you call someone that speaks 2 languages?**

#### **Not American**

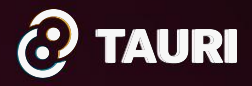

#### **What do you call someone that speaks 1 language?**

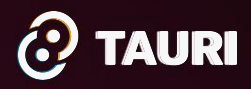

#### **What do you call someone that speaks 1 language?**

#### **Fullstack Dev**

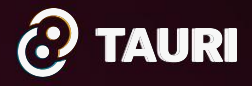

Don't be offended, or take offense on other's account, because even polyglots had, at one time, the need to start with one language.

**Life is a journey through time, so come with me.**

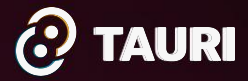

**Modern education succeeds in cementing the status quo and in encouraging \_\_\_\_\_\_\_\_, with some surprising results.**

*Let's go for a romp.*

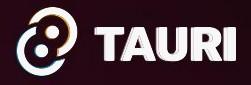

#### XX60's Problem

THIS IS A COMPUTER SIMULATION OF AN APOLLO LUNAR LANDING CAPSULE.

THE ON-BOARD COMPUTER HAS FAILED (IT WAS MADE BY XEROX) SO YOU HAVE TO LAND THE CAPSULE MANUALLY.

**SET BURN** RATE OF RETRO ROCKETS TO ANY UALUE BETWEEN 0 (FREE FALL) AND 200 (MAXIMUM BURN) POUNDS PER SECOND. SET NEW BURN RATE EUERY 10 SECONDS.

CAPSULE WEIGHT 32,500 LBS; FUEL WEIGHT 16,500 LBS.

**GOOD LUCK** 

**SEC** Ø

**233458888** 

90

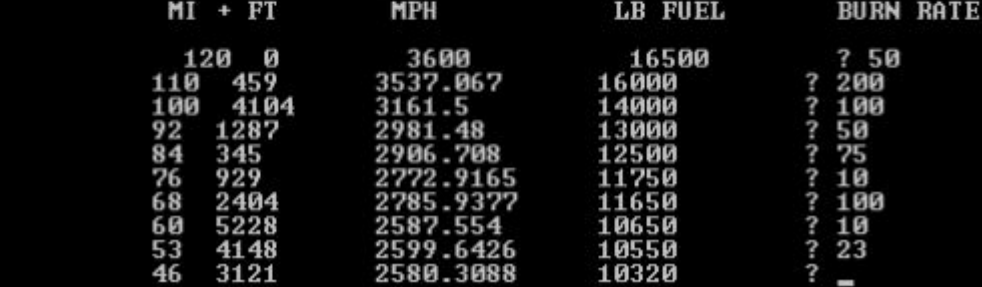

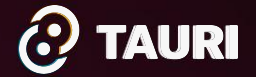

### **xx60's Cheatcode**

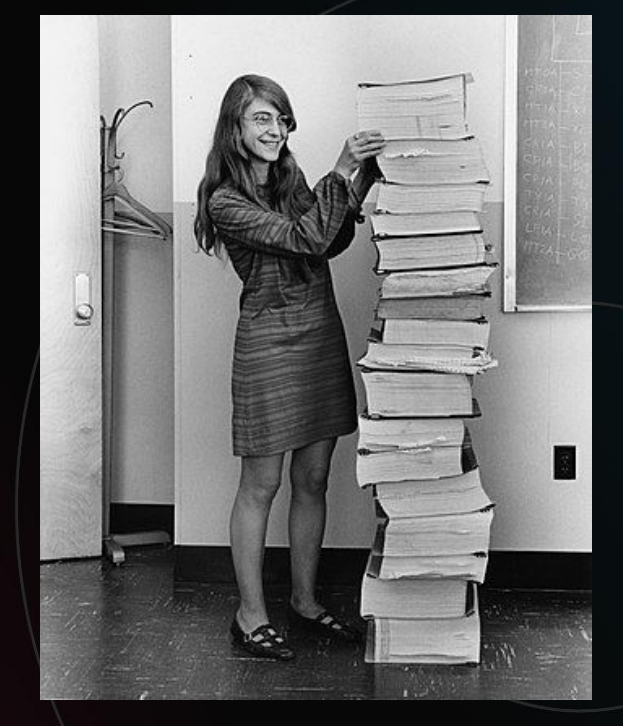

#### count to five

#### **- Margaret Hamilton**

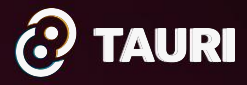

### xx60's Legacy

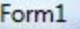

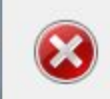

Unhandled exception has occurred in your application. If you click Continue, the application will ignore this error and attempt to continue. If you click Quit, the application will close immediately.

Object reference not set to an instance of an object.

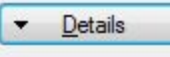

Continue

 $\mathbf{z}$ 

Quit

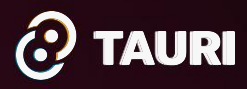

### **xx70's Problem**

1. Jamee is 5 years older than Rachel. In 15 years, their combined ages will be 45. How old is Jamee right now?

 $(A)$  5  $(B)$  10  $(C)$  20  $(D)$  25  $(E)$  45

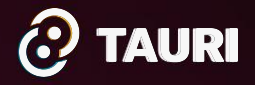

### xx70's Cheatcode

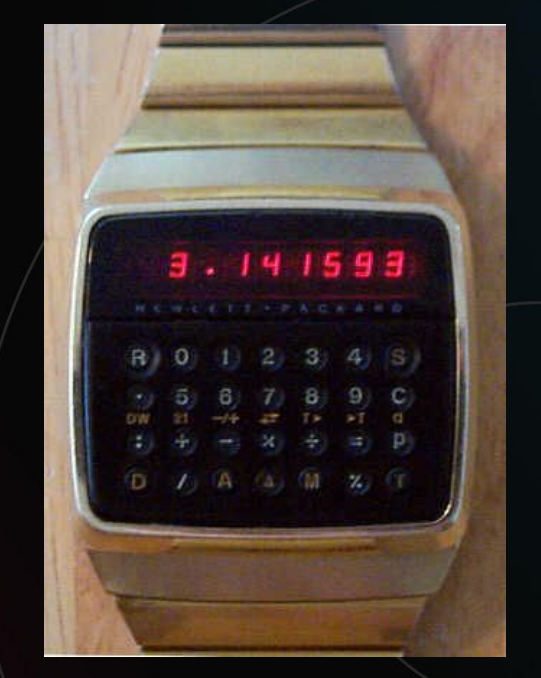

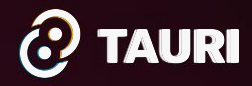

### **xx70's Legacy**

#### **Authorized use of calculators**

The current SAT divides the math section into two parts: a noncalculator and a calculator portion. But as part of the recent changes, a calculator is now allowed for the entire math segment.

Students can either bring their own graphing calculator or use one that's embedded into the exam, which experts say reduces test day barriers. Not every student is able to afford a graphing calculator as average prices range from \$100 to \$200, though some cost less.

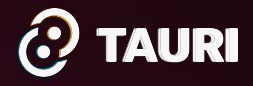

### **xx80's Problem**

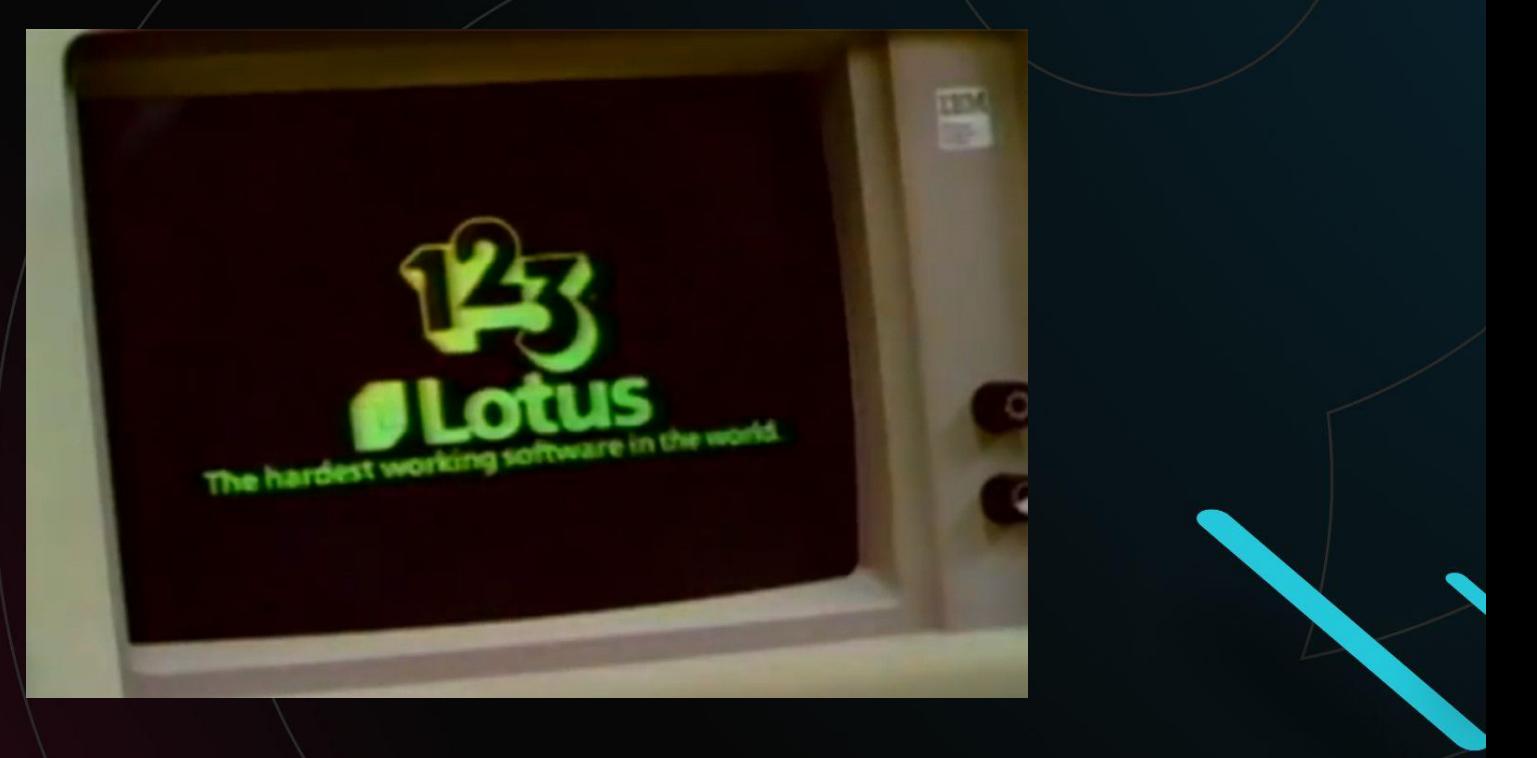

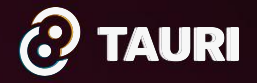

### xx80's Cheatcode

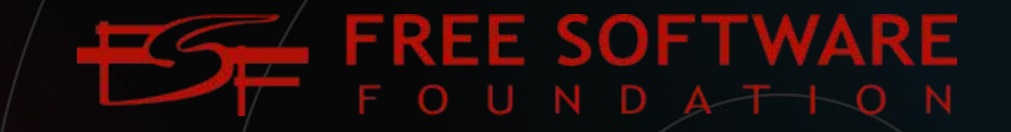

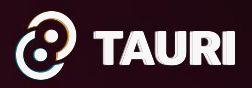

## **xx80's Legacy**

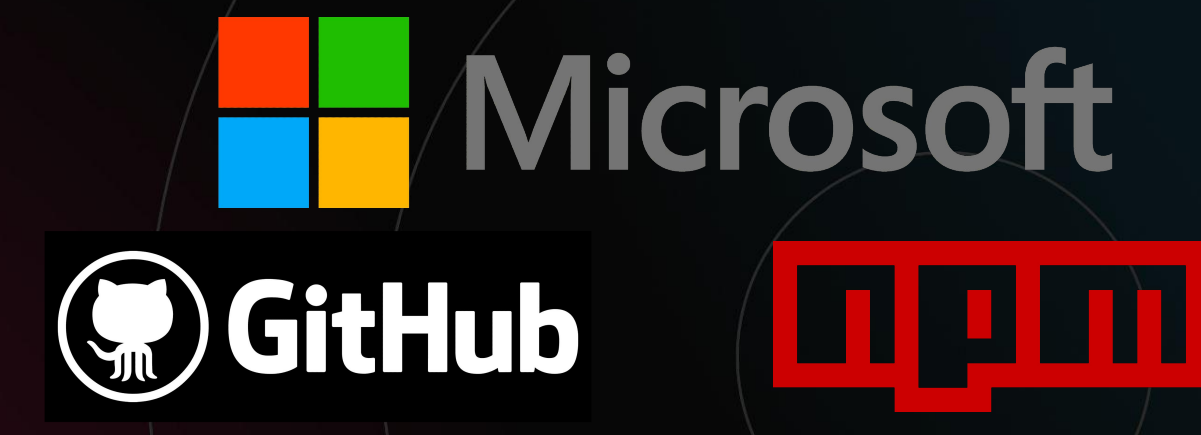

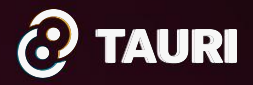

### **xx90's Problem**

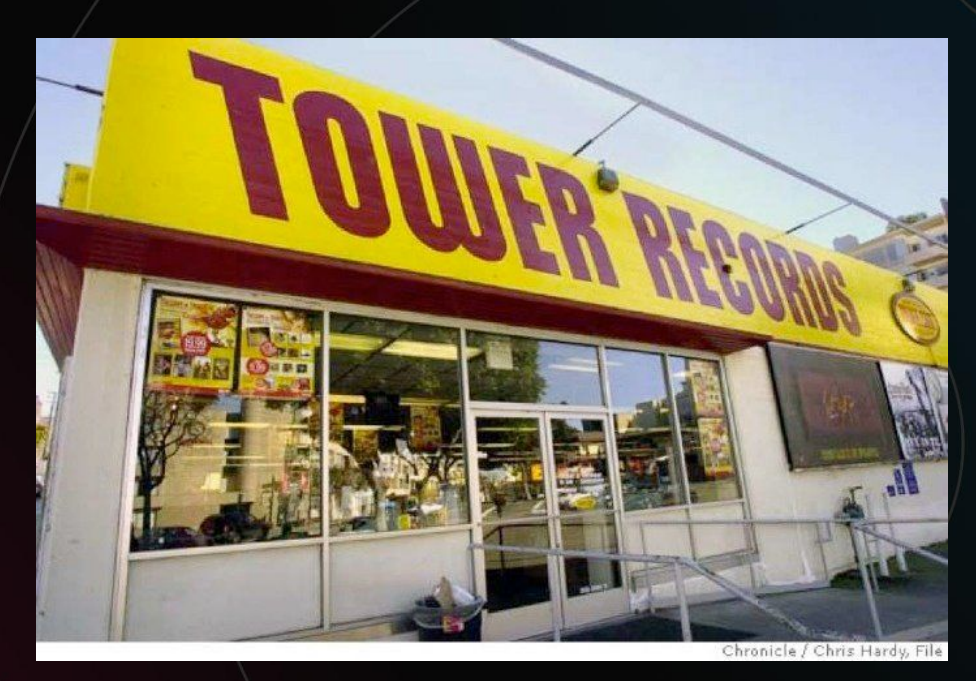

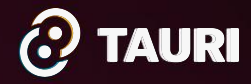

### xx90's Cheatcode

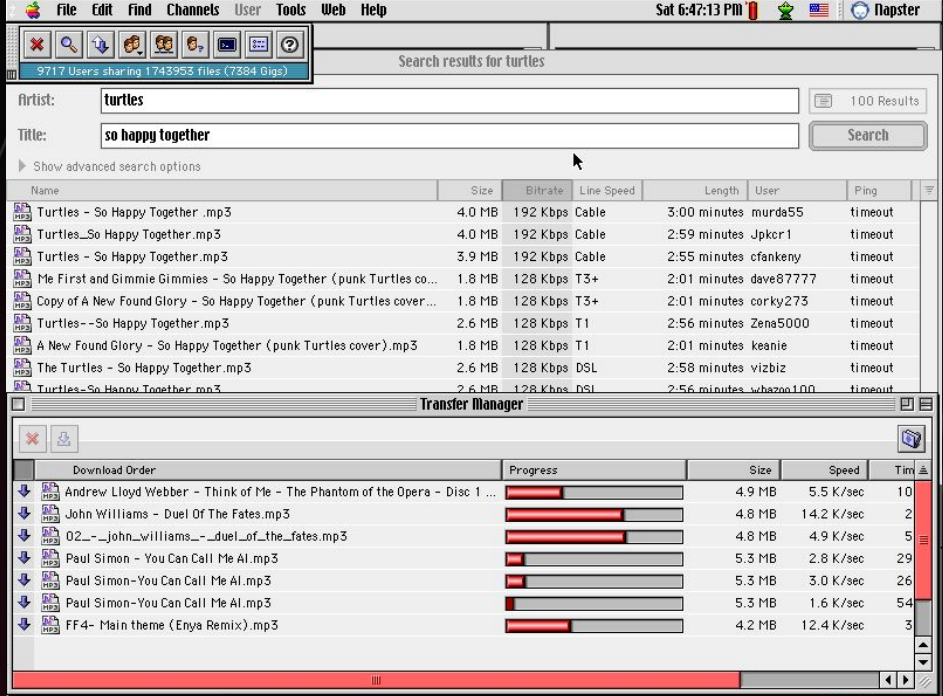

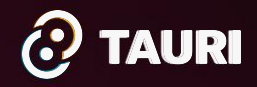

### **xx90's Legacy**

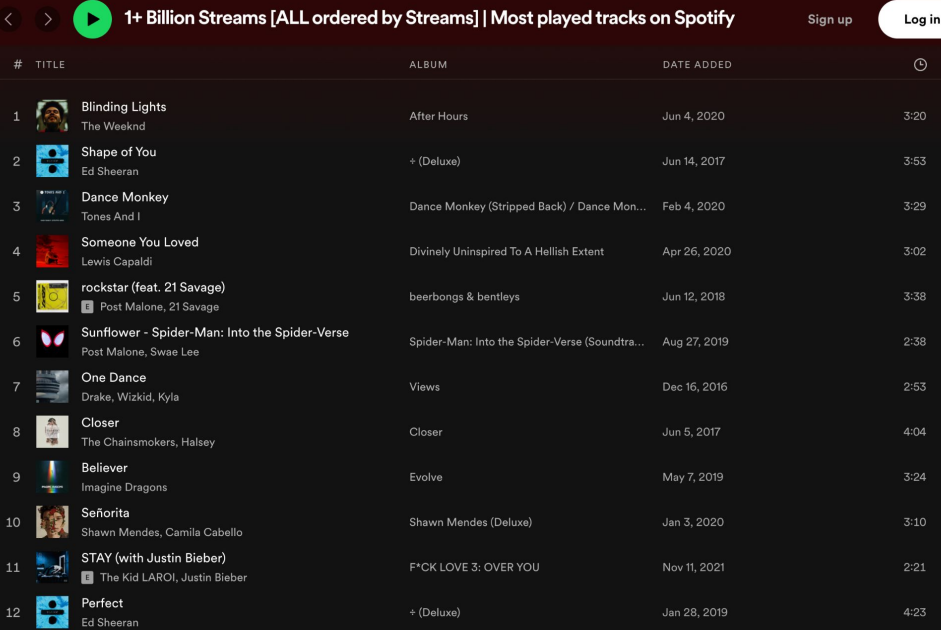

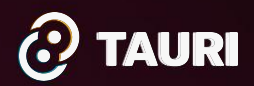

### **xx00's Problem**

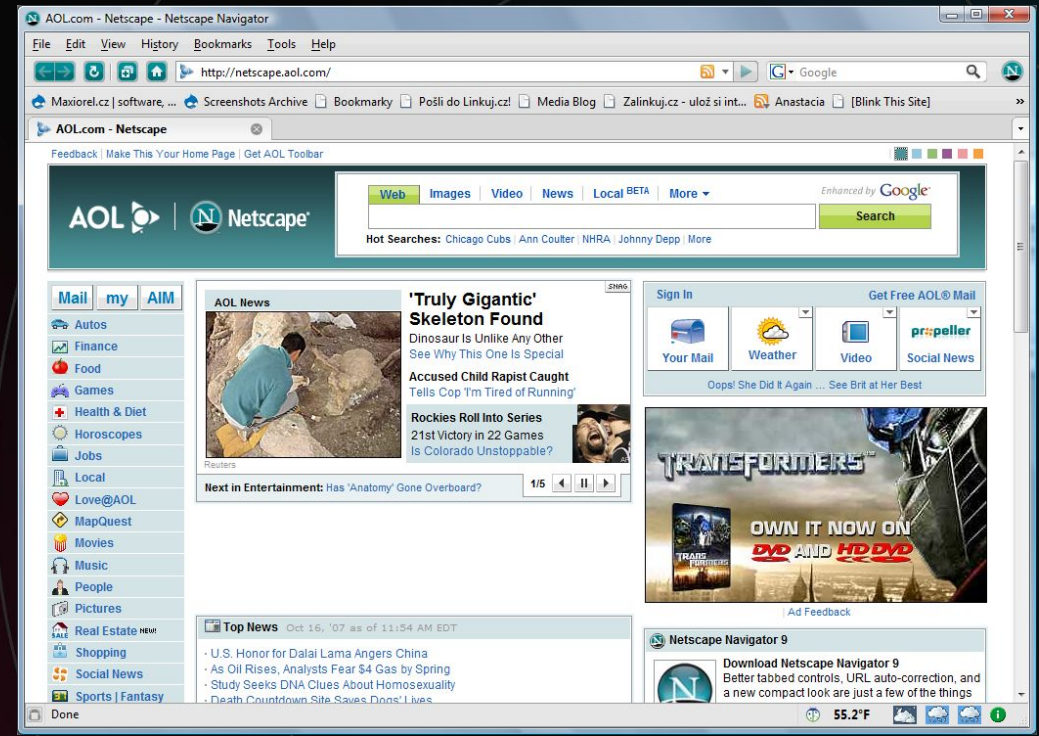

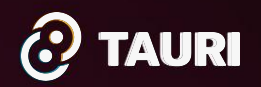

### xx00's Cheatcode

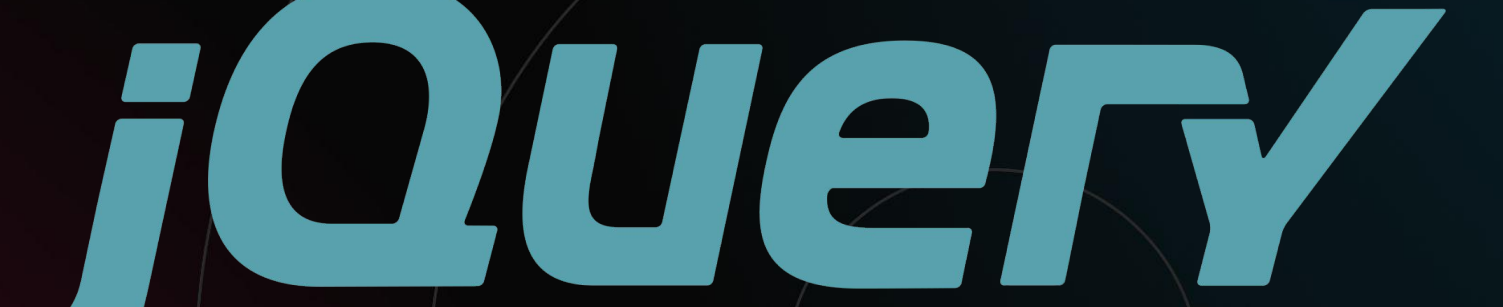

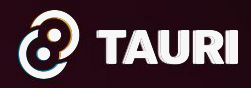

## xx00's Legacy

#### Vulnerability Details: CVE-2020-11023

In jQuery versions greater than or equal to 1.0.3 and before 3.5.0, passing HTML containing <option> elements from untrusted sources - even after sanitizing it - to one of jQuery's DOM manipulation methods (i.e. .html(), .append(), and others) may execute untrusted code. This problem is patched in jQuery 3.5.0.

**External Links** 

Publish Date: 2020-04-29 Last Update Date: 2023-02-03

Collapse All Expand All Select Select&Copy Scroll To Comments Search Twitter Search YouTube Search Google

- CVSS Scores & Vulnerability Types

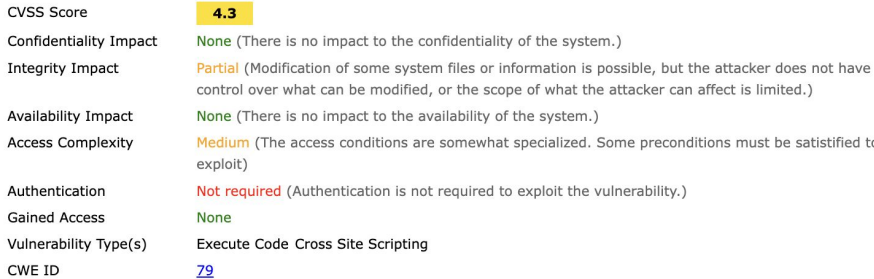

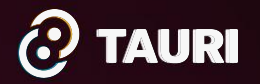

### **xx10's Problem**

#### HTML, CSS, JS

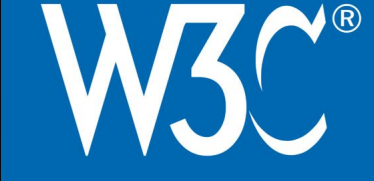

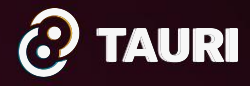

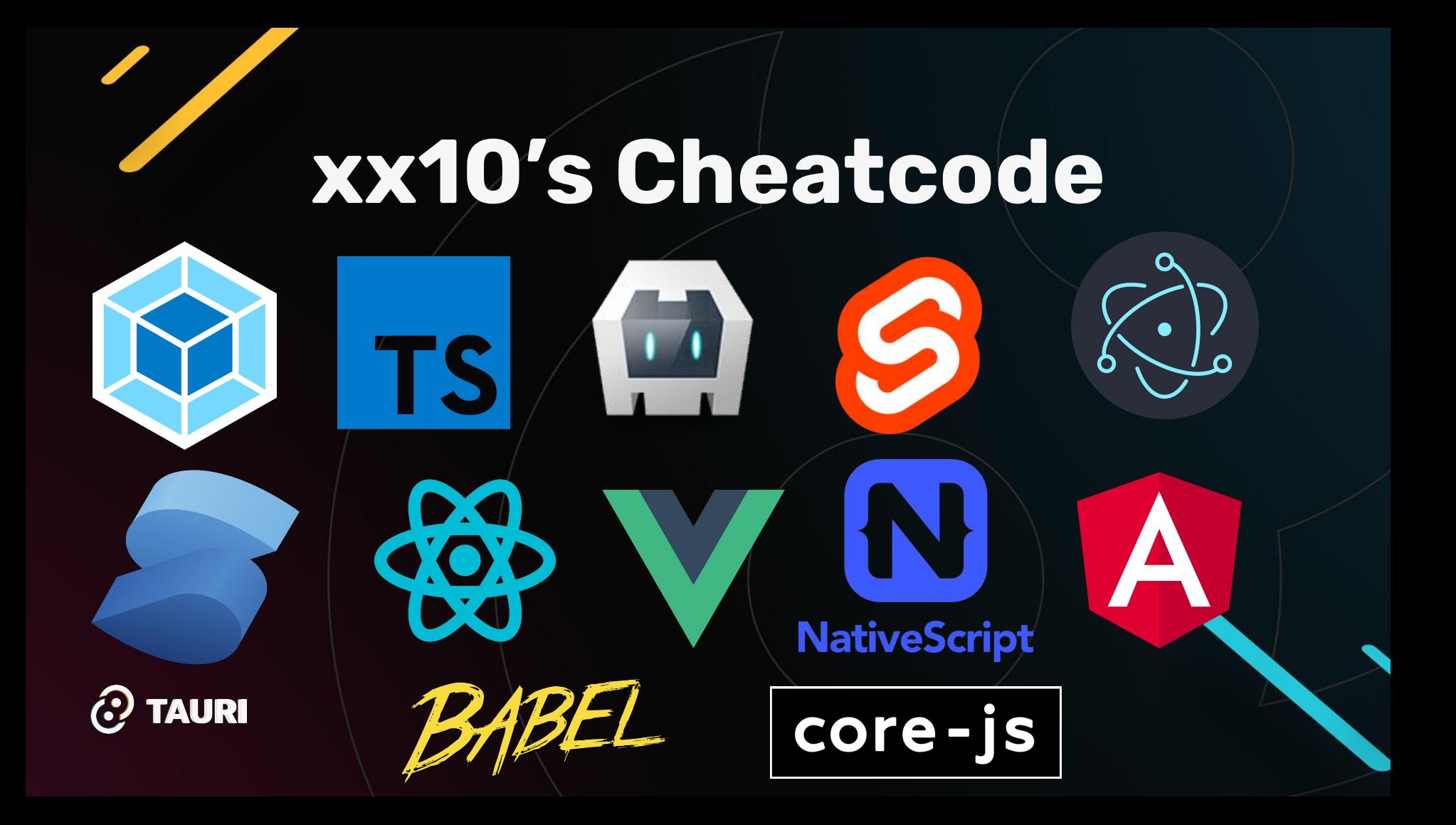

### **xx10's Legacy**

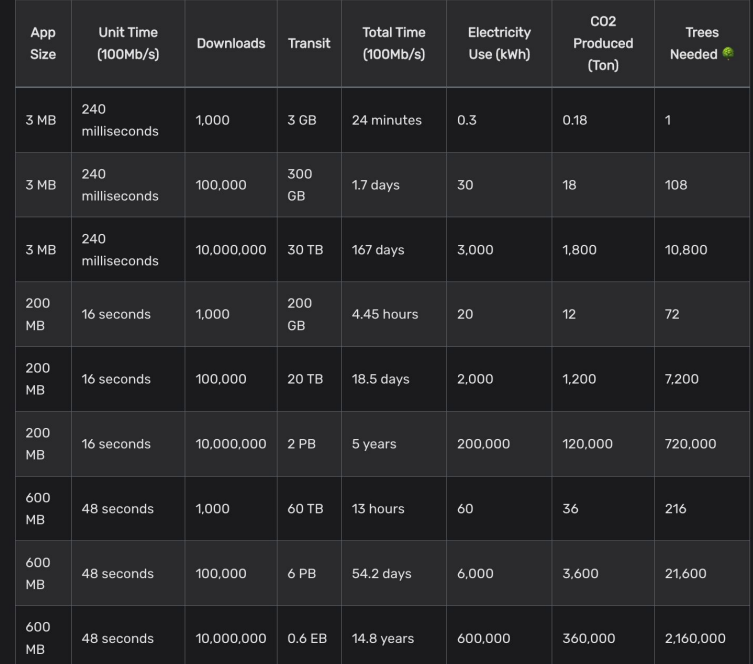

The transmission of 1 GB of information takes an estimated 0.1kWh, which is equal to 0.06 kilograms of CO2. (https://www.emergeinteractive.com/insights/detail/does-irresponsible-web-development-contribute-to-globalwarming/)

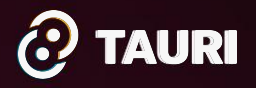

#### **xx20's Problem**

#### Remembering what it is that you forgot.

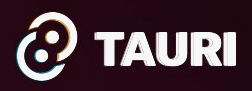

### xx20's Cheatcode

#### @daniel@roe.dev = (@danielcroe)

Couldn't find it (easily) in the @TauriApps docs despite remembering it there.

Thankfully ChatGPT was there to save the day.

 $\blacktriangleright$  I think AI tech is going to transform DX in regard to documentation (and kudos to @astrodotbuild and @remix\_run for paving the way recently).

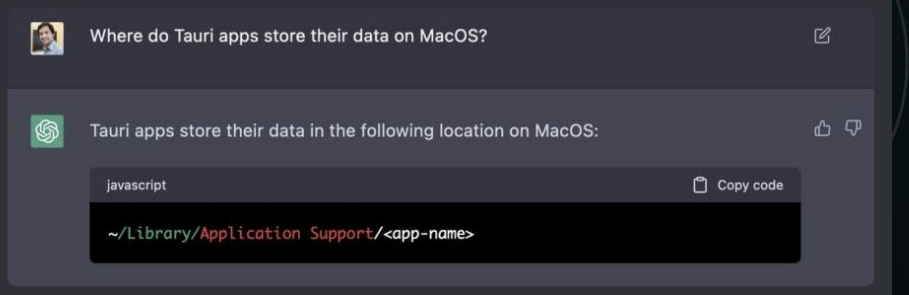

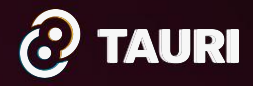

### **xx20's Legacy**

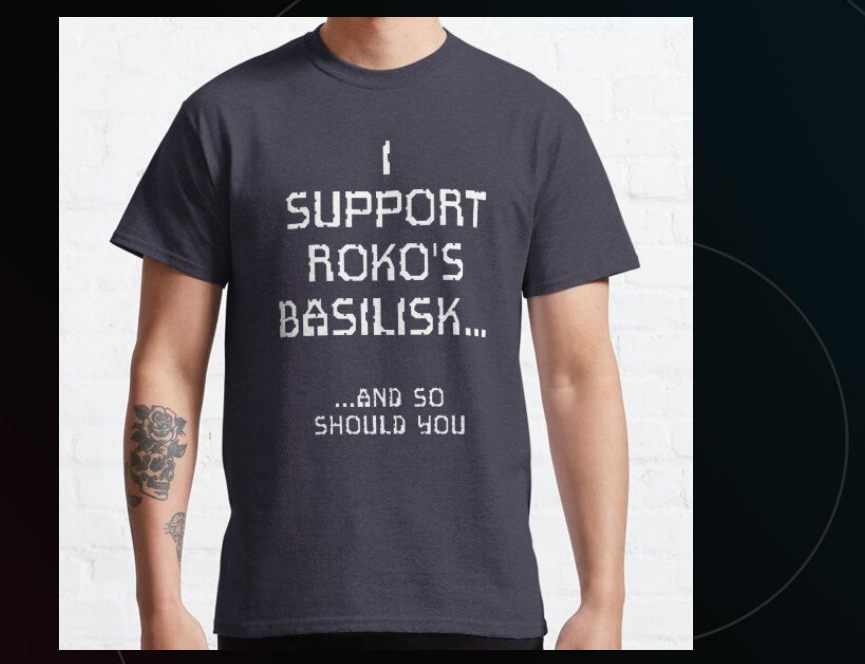

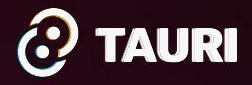

#### **"I never said it would be easy, I only said it would be worth it."**

Mae West

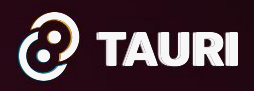

#### How developers learned to code (3) by current age

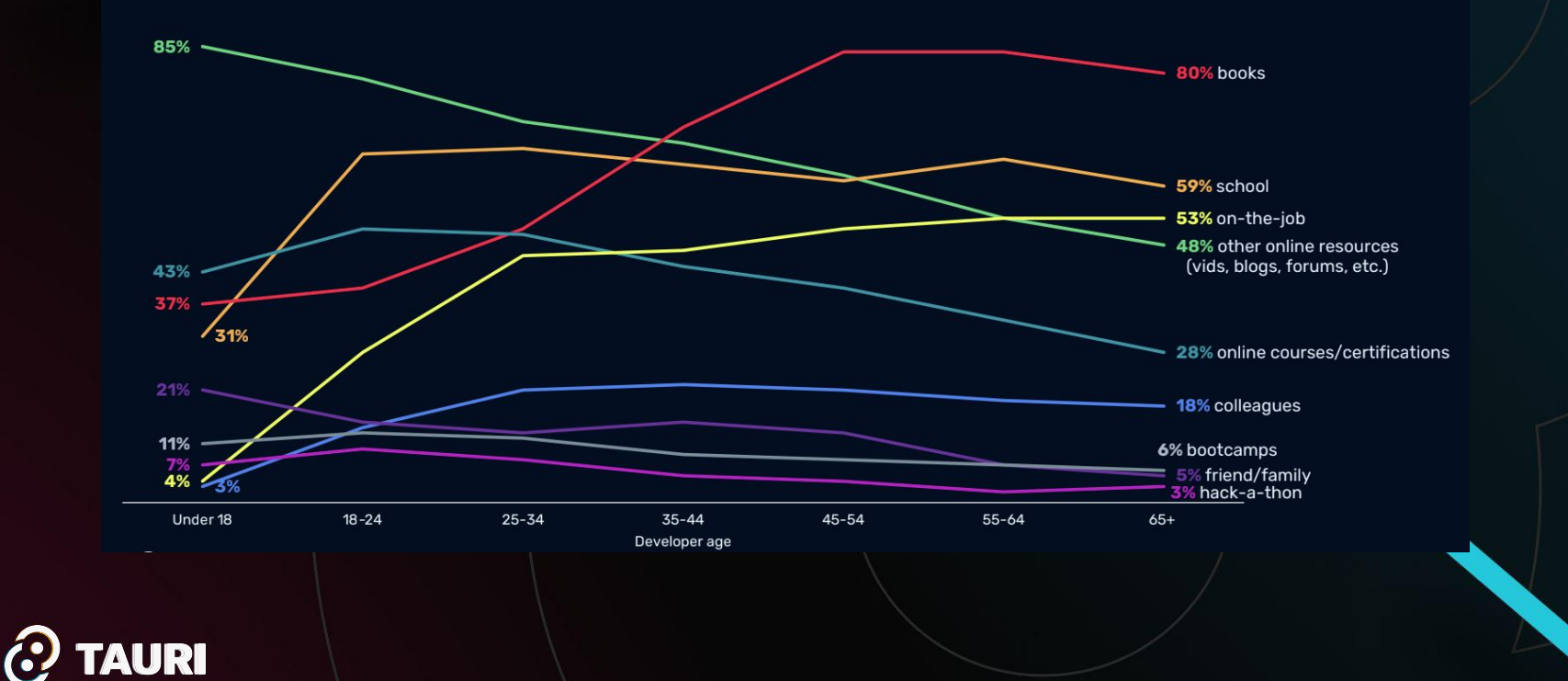

#### How developers learned to code (3) by current age

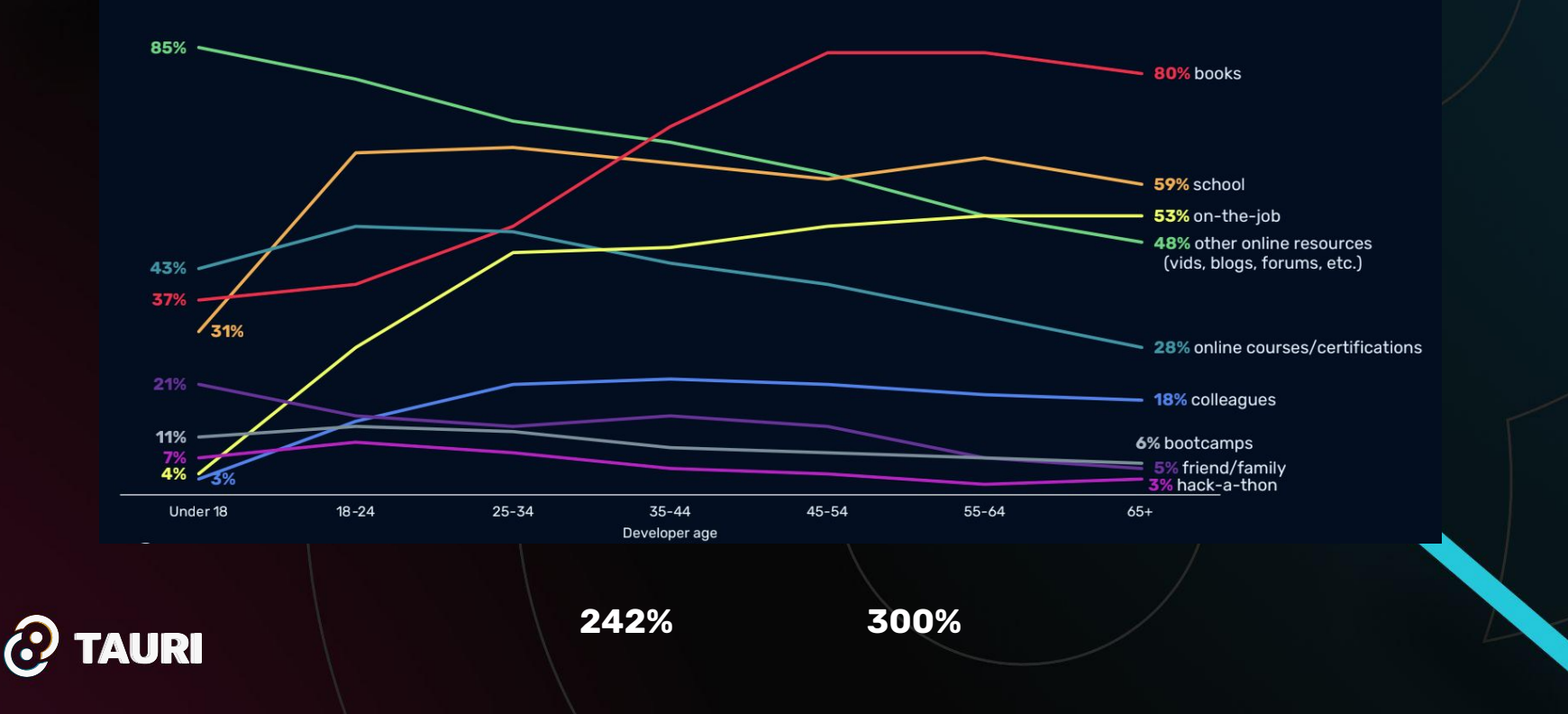

## **So let's take a step back.**

Younger developers haven't had as much time to gain experience through learning - but this also shows a hidden trend in the world of software engineering.

The ease with which software can be built has been streamlined with what is known as Developer Experience, which is kind of an ironic turn of phrase. Syntactic sugar and guardrails make things "easier", while obscuring the underlying nature of code.

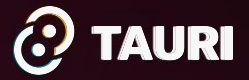

## **We're all a little Rusty.**

And asking for help from friends is something that a community does very well.

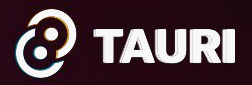
# **We're all a little Rusty.**

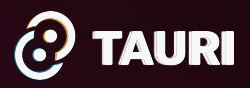

# We're all a little Rusty.

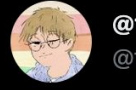

@tj@tech.lgbt @tihorner

#### Concurrency in rust may be fearless but it is definitely not painless

7:30 AM · Dec 28, 2021

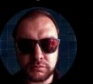

Tony "Abolish ICE" Arcieri @bascule

 $\sim$   $\sim$ 

#### Replying to @tjhorner

I still have plenty of fear of deadlocks

6:07 PM · Dec 28, 2021

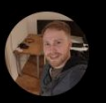

#### Gideon Ung  $@G$ idcheeen  $\cdot$  Dec 28, 2021

#### Replying to @tjhorner

Yeah it's one of the things I really dislike about rust. Just bc it's idiot proof doesn't mean it's efficient.

Rust makes certain safe and simple threading problems very complicated to solve

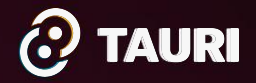

# **We're all a little Rusty.**

But thankfully synthetic knowledge has arrived, where you don't have to out yourself as a noob...

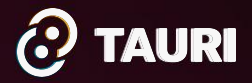

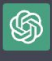

Some of the greatest hurdles that people face when starting to learn the Rust programming language include:

- Ownership and Borrowing: Understanding how Rust's ownership and borrowing system work can be challenging for beginners.
- 2. Error messages: Rust's error messages can be difficult to interpret for new users.
- 3. Syntax: Rust's syntax can be quite different from other programming languages, which can be a hurdle for those who are not used to it.

To address these problems, the Rust community can:

- 1. Provide clear and concise documentation and examples to help beginners understand Rust's ownership and borrowing system.
- 2. Provide more helpful and beginner-friendly error messages that guide users towards the root cause of the issue.
- 3. Provide additional resources such as cheat sheets and tutorials to help users familiarize themselves with Rust's syntax.

Overall, the Rust community can play a significant role in helping new users overcome these challenges and embrace the language.

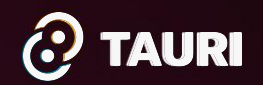

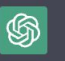

Learning to be a Rust programmer requires time and effort, but there are several steps you can take to make the process more efficient:

- 1. Start with the basics: Begin with the basics of the language, such as syntax, data types, control structures, functions, and modules. Rust has excellent documentation, which is a great starting point for new learners.
- 2. Practice coding: Writing code is the most effective way to learn Rust. You can start with simple programs and gradually move on to more complex ones.
- 3. Contribute to open-source projects: Contributing to open-source Rust projects is an excellent way to gain experience and work on real-world projects.
- 4. Join the Rust community: The Rust community is very welcoming and helpful. You can join the Rust Discord server, participate in online discussions, attend local meetups, and ask for help if you get stuck.
- Learn from experienced Rust programmers: Learning from experienced Rust 5. programmers can help you understand best practices and avoid common mistakes.
- 6. Stay up-to-date with Rust news: Rust is evolving rapidly, and it's essential to stay upto-date with the latest news and updates. You can subscribe to the Rust blog and follow the Rust Twitter account.

By following these steps, you can quickly and efficiently learn to be a Rust programmer.

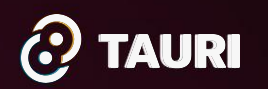

### **We know all this. But, how can we as a community adapt to evolving ways of learning and working?**

**What will be our legacy?**

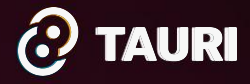

The Rust project also has explored learning-curve challenges among developers. While 37% of Rust users feel productive within a month of using it, 21% say they do not yet feel productive.

"The results show the overriding problem hindering use of Rust is adoption," the Rust project said. "The learning curve continues to be a challenge – we appear to most need to improve our follow-through for intermediate users but so are libraries and tooling."

https://www.zdnet.com/article/programming-language-rusts-adoption-problem-developers-reveal-why-more-arent-using-it/

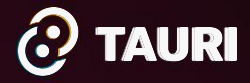

### **Design your Org Like Software**

**Separate Concerns Maintain Transparency Empower Access Stay Resilient Reduce Bus Factor Define Done == "rustable"**

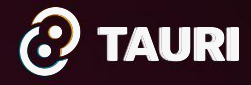

### **Reframe Success**

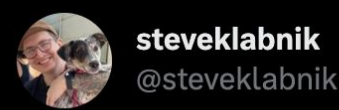

Re: all this pilot/author drama, all I have to say we said in The Rust Programming Language, Chapter 1.2:

> If Hello, world! did print, congratulations! You've officially written a Rust program. That makes you a Rust programmer-welcome!

2:54 PM · Feb 4, 2023 · 53.4K Views

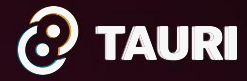

# **Reframe Participation**

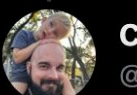

**CJ Mendes** @candidobrau

Replying to @steveklabnik

I don't know what the pilot/author drama is (and I don't think I want to) - but I appreciate how welcoming you are to people new to Rust or even just programming generally. The come-as-you-are, antigate keeping vibe is totally awesome

4:36 PM · Feb 4, 2023 · 2,648 Views

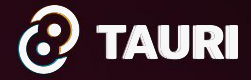

# **Foster Engagement**

**Tauri's working group:**

**- Open and accessible to all - Inclusionary and Supportive - Grows learners into teachers**

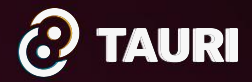

# **Get Involved**

**https://discord.gg/tauri** 

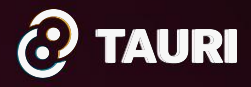

# **Commons Conservancy**

### **Our promise to open source.**

https://dracc.commonsconservancy.org/0035/

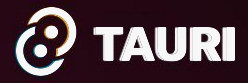

## **Open Collective**

### **Donating makes you feel good.**

https://opencollective.com/tauri

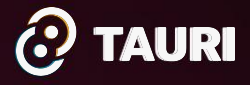

### **Thank You**

**tauri.app @TauriApps denjell@tauri.app**

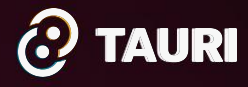

# **Problem Statement**

- **1. Writing software is hard, even for the pros**
- **2. Open source can instrumentalize the precariat**
- **3. Set and forget has [security] implications**
- **4. Beginners have to start somewhere**
- **5. Traditional learning encourages**

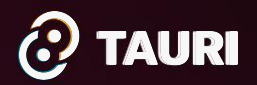

### **Thanks**

### **https://tauri.app**

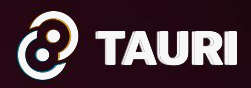

### Communal.

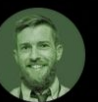

Zach Leatherman @zachleat · 11 Mas

Just thinking out loud: has anyone tried extortion for OSS funding?

This project needs \$\_\_\_\_ a month in contributions or it will receive no maintenance, no updates, no bug or security fixes. It is a very nice projectit's a shame if something were to happen to it.

 $\infty$ 

194

8

 $\uparrow$ 

凸

 $0.0.0$ 

 $0.0.0$ 

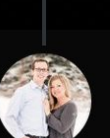

 $\bigcirc$ 

 $\bigcirc$  $\overline{2}$ 

15

Matt Mink @matthewjmink · 11 Mas Sounds like the core-js approach.

17 5

心

**TAURI** 

### Compromise.

#### Things That Make Rust Great

- Performance
- Safety
- Reliability
- Very scalable
	- In runtime
	- In architecture (team/codebase size)

The problems of JavaScript are solved by Rust, but at great compromise.

#### Things That Make Javascript Bad

- Performance v8 is KILLING, it, Bun as well
- Safety TypeScript
- Memory leaks and runtime slowness (single thread) Lambda! Serverless
- Not very scalable
	- Single threaded Serverless!
	- Big codebases are like whack-a-mole Esbuild, turbopack/turborepo, nx

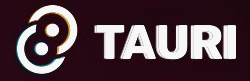

https://www.youtube.com/watch?v=k0FWIvNowXo

# **What is Tauri?**

**App Development Framework and Global Community For Desktop (now) and Mobile Apps (alpha)**

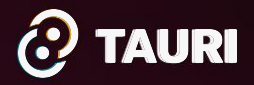

### **Who uses Tauri?**

**Small teams, individuals Many devs come from JS background (Web, Electron, Capacitor)**

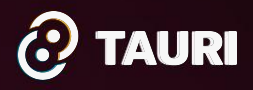

### **Why use Tauri?**

**It is a Rust-based GUI available now. It is security focussed. To learn more about rust.**

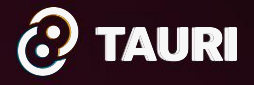

### **Why learn Rust?**

**Exciting, new, fun. Friendly compiler. Save energy.**

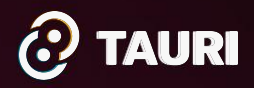

### **DEEPTECH LIBRARY** Windows, Menus & System Trays

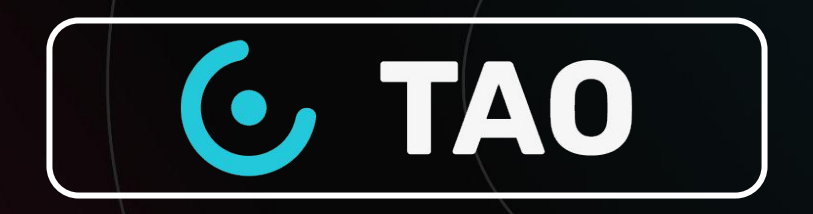

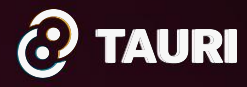

### **INTRO**

Every so often, something so fundamentally brilliant comes along that it challenges mainstream ideas about the right way to do things. The Rust language's adoption and its generated excitement align with this pattern.

Yet, many complain about how challenging it is to wrap their heads around the concepts that make the language and its tooling so robust. At Tauri, we have discovered that offering engineers low-friction pathways encourages experimentation, knowledge acquisition, and rapid mastery.

In this keynote, Tauri's co-founder Daniel Thompson will present key takeaways for enabling positive growth of the Rust community via empowerment and developer experience.

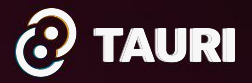

### **DEEPTECH LIBRARY** Provides Webviews for Tauri

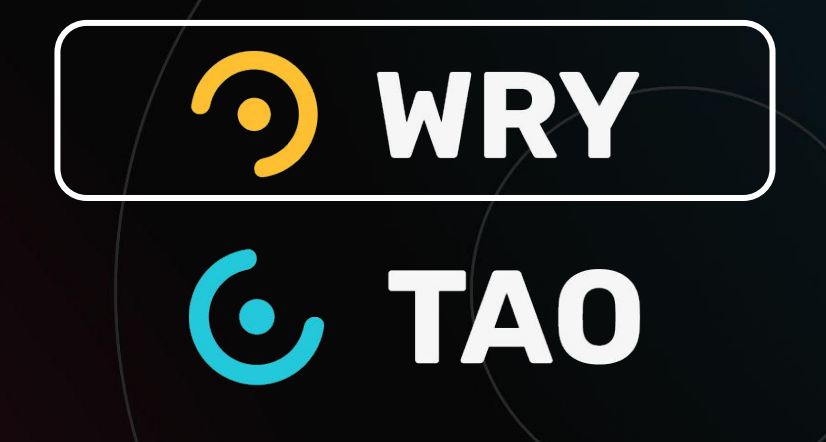

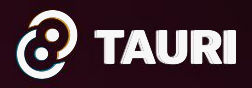

### Integrates Stack, Adds APIs and Build Tools

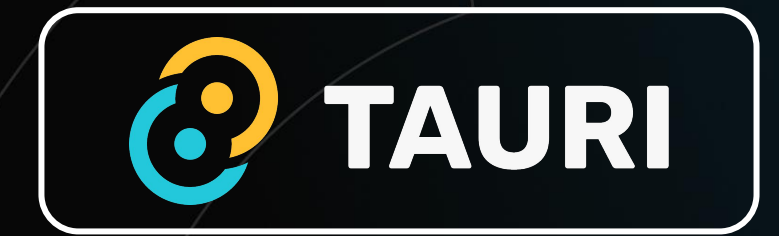

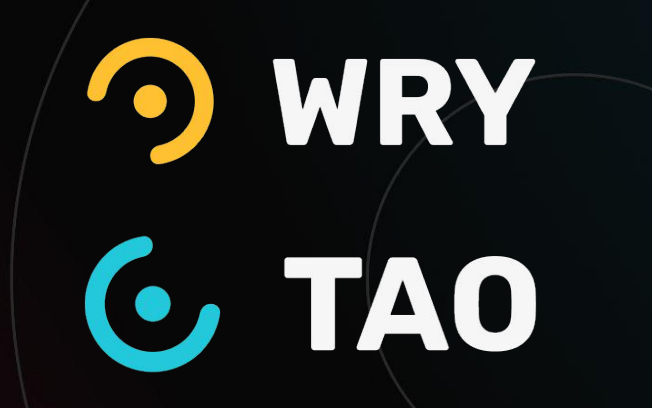

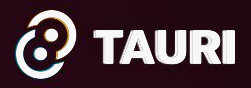

### **Rust Features**

**Cross Platform Memory Safety High Performance Amazing (and friendly) Compiler Built-in Documentation System Quickly Growing Community**

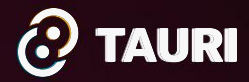

### **Ecosystem**

**rustc cargo rustup crates.io docs.rs**

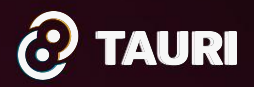

### Ecosystem: rustc

### **What is rustc?**

ruste is the compiler for the Rust programming language, provided by the project itself. Compilers take your source code and produce binary code, either as a library or executable.

Most Rust programmers don't invoke ruste directly, but instead do it through Cargo. It's all in service of ruste though! If you want to see how Cargo calls ruste, you can

\$ cargo build --verbose

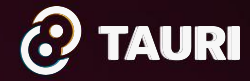

### **Ecosystem:** cargo

**Cargo also provides for context aware "plugins", like the tauri CLI:**

**cargo tauri build**

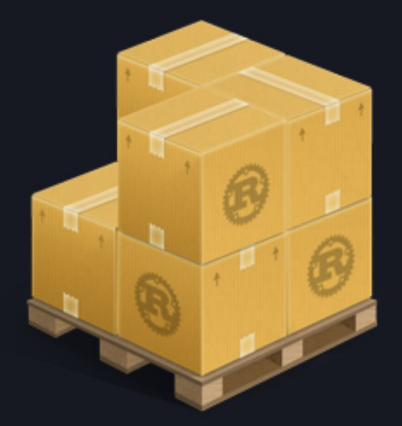

Cargo is the Rust package manager. Cargo downloads your Rust package's dependencies, compiles your packages, makes distributable packages, and uploads them to crates.io, the Rust community's package registry.

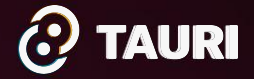

### **Ecosystem:** rustup

**- rustc** Your compiler **- triple** aarch64-apple-darwin **- nightly**

Living on the edge

**AURI** 

rustup is an installer for the systems programming language Rust

Run the following in your terminal, then follow the onscreen instructions.

\$ curl --proto '=https' --tlsv1.2 -sSf https://sh.rustup.rs | sh

You appear to be running Unix. If not, display all supported installers.

皀

### **Ecosystem:** crates.io

**You don't have to publish a crate on crates.io - they can also be consumed via git or even from the local filesystem.**

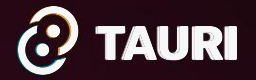

Compiling tauri-runtime v0.11.1 Compiling futures-task v0.3.25 Compiling fastrand v1.8.0 Compiling tempfile v3.3.0 Compiling plist v1.3.1 Compiling regex v1.7.0 Compiling dirs-next v2.0.0 Compiling sha2 v0.10.6 Compiling security-framework v2.7.0 Compiling cargo toml v0.11.8 Compiling ico v0.1.0 Compiling infer v0.7.0 Compiling uuid v1.2.1 Compiling bstr v0.2.17 Compiling tokio v1.21.2 Compiling rfd v0.10.0 Compiling tauri-runtime-wry v0.11.1 Compiling encoding rs v0.8.31 Compiling futures-util v0.3.25 Compiling pin-project-lite v0.2.9 Compiling http-range v0.1.5 Compiling tauri-codegen v1.1.1 Compiling alobset v0.4.9 Compiling tauri-build v1.1.1

### **Ecosystem:** docs.rs

**Fun fact: Rust provides a number of ways to generate docs from comments (and the code itself).**

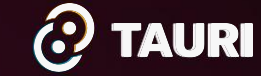

#### Crate tauri <sup>B</sup>

#### source [-]

Tauri is a framework for building tiny, blazing fast binaries for all major desktop platforms. Developers can integrate any front-end framework that compiles to HTML, JS and CSS for building their user interface. The backend of the application is a rust-sourced

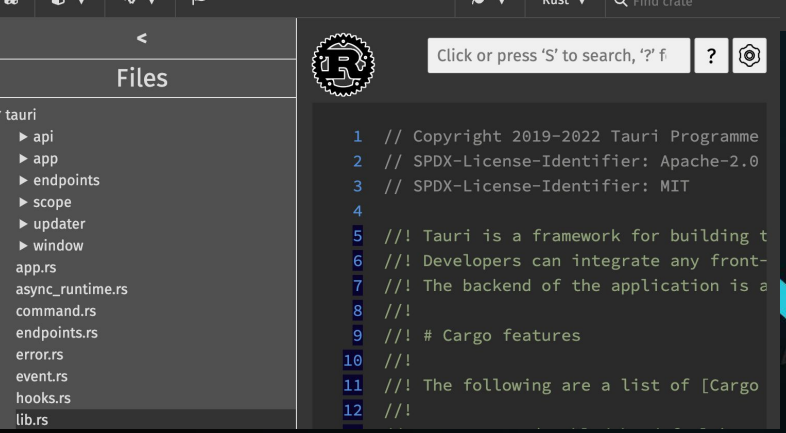

### **Ecosystem:** Tauri

**Tauri wants to help you set up your system. Visit our page to do it right:**

**[https://tauri.app/v1/](https://tauri.app/v1/guides/getting-started/prerequisites) [guides/getting-start](https://tauri.app/v1/guides/getting-started/prerequisites) [ed/prerequisites](https://tauri.app/v1/guides/getting-started/prerequisites)**

Announcing the release of

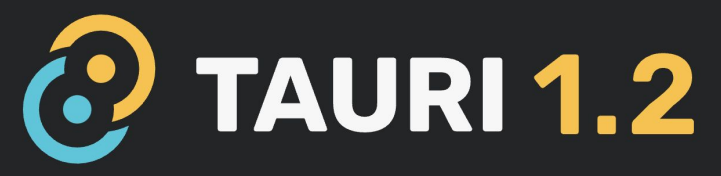

Build an optimized, secure, and frontend-independent application

for multi-platform deployment.

**Bash** PowerShell Cargo npm Yarn pnpm

\$ cargo install create-tauri-app \$ cargo create-tauri-app

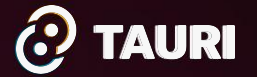

**Quick Start** 

## **Rust Structure**

**./Cargo.toml**

**./src/main.rs**

**./build.rs**

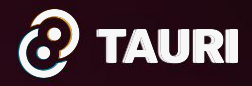
## ./Cargo.toml

**© Cargo.toml** ×

src-tauri >  $\qquad$  Cargo.toml

**The Cargo.toml file defines the project, its dependencies and features.**

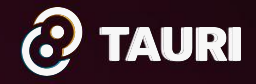

```
[package]
     name = "app"version = "0.1.0"description = "A Tauri App"
     authors = ['you"]license = "repository = ""default-run = "app"edition = "2021"10rust-version = "1.57"11
12
     [build-dependencies]
     tauri-build = { version = "1.1.1", features = [] }
14
     [dependencies]
     serde json = "1.0"serde = { version = "1.0", features = ['derive"] }
17
     tauri = { version = "1.1.1", features = ['api-all'] }
20
      [features]
21default = ['rcustomer-protocol"]# DO NOT remove this
22
23
     custom-protocol = [ "tauri/custom-protocol" ]
```
## ./src/main.rs

<sup>®</sup> main.rs

 $\times$ 

#### **The main.rs file sets up the main loop, and executes it.**

**Note that you can choose what code to conditionally compile.**

#### src-tauri  $>$  src  $>$  ® main.rs  $#!$  [cfa attr(  $all(not(debug assertions)$ , target os = "windows"),  $\overline{2}$ 3 windows subsystem = "windows"  $\overline{1}$  $\Delta$ 5 fn main()  $\{$  $6\overline{6}$ tauri::Builder::default() .run(tauri::generate context!()) 8 .expect("error while running tauri application");  $\mathbf{9}$ 10 11

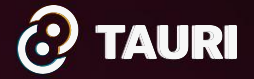

## ./build.rs

**The build.rs file is executed at build time, and allows for platform specific compilation and other tasks, like interacting with environment variables.**

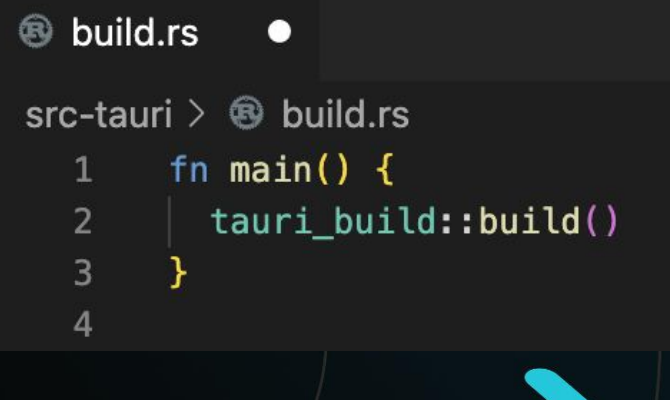

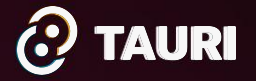

## **Tauri Helps You**

**> npx create-tauri-app@latest**

**> tauri dev**

**> tauri build**

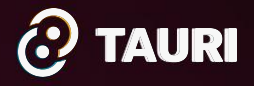

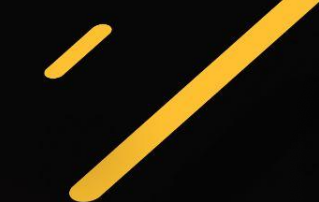

O O O igit - node < npm exec create-tauri-app@latest \_CFBundleIdentifier=com.apple.Terminal TMPDIR...

 $\sim$ /git > npx create-tauri-app@latest

? Project name (tauri-app) >

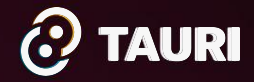

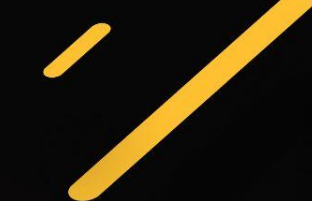

O O O igit - node < npm exec create-tauri-app@latest \_CFBundleIdentifier=com.apple.Terminal TMPDIR...

#### $\sim$ /git

- > npx create-tauri-app@latest
- Project name tauri-app-demo
- ? Choose your package manager > cargo pnpm yarn
- $>$  npm

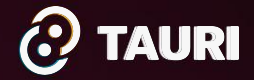

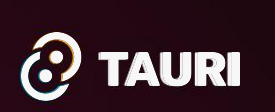

? Choose your UI template > vanilla vanilla-ts vue  $vue-ts$ svelte svelte-ts react  $react-ts$ solid > solid-ts next next-ts preact preact-ts angular clojurescript svelte-kit svelte-kit-ts

> npx create-tauri-app@latest Project name tauri-app-demo « Choose your package manager mpm

O O O igit - node < npm exec create-tauri-app@latest \_CFBundleIdentifier=com.apple.Terminal TMPDIR...

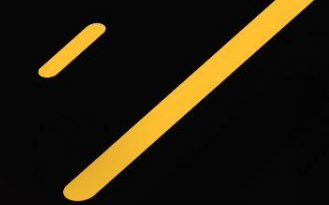

#### $\bullet\bullet\bullet$

 $\blacksquare$  git - -zsh - 80×24

```
> npx create-tauri-app@latest
```

```
Project name tauri-app-demo
Choose your package manager npm
```

```
Choose your UI template solid-ts
```
Please follow https://tauri.app/v1/guides/getting-started/prerequisites to insta 11 the needed prerequisites, if you haven't already.

```
Done, Now run:
 cd tauri-app-demo
 npm install
 npm run tauri dev
```
~/git took 4m4s ゝ┃

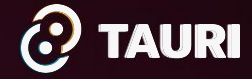

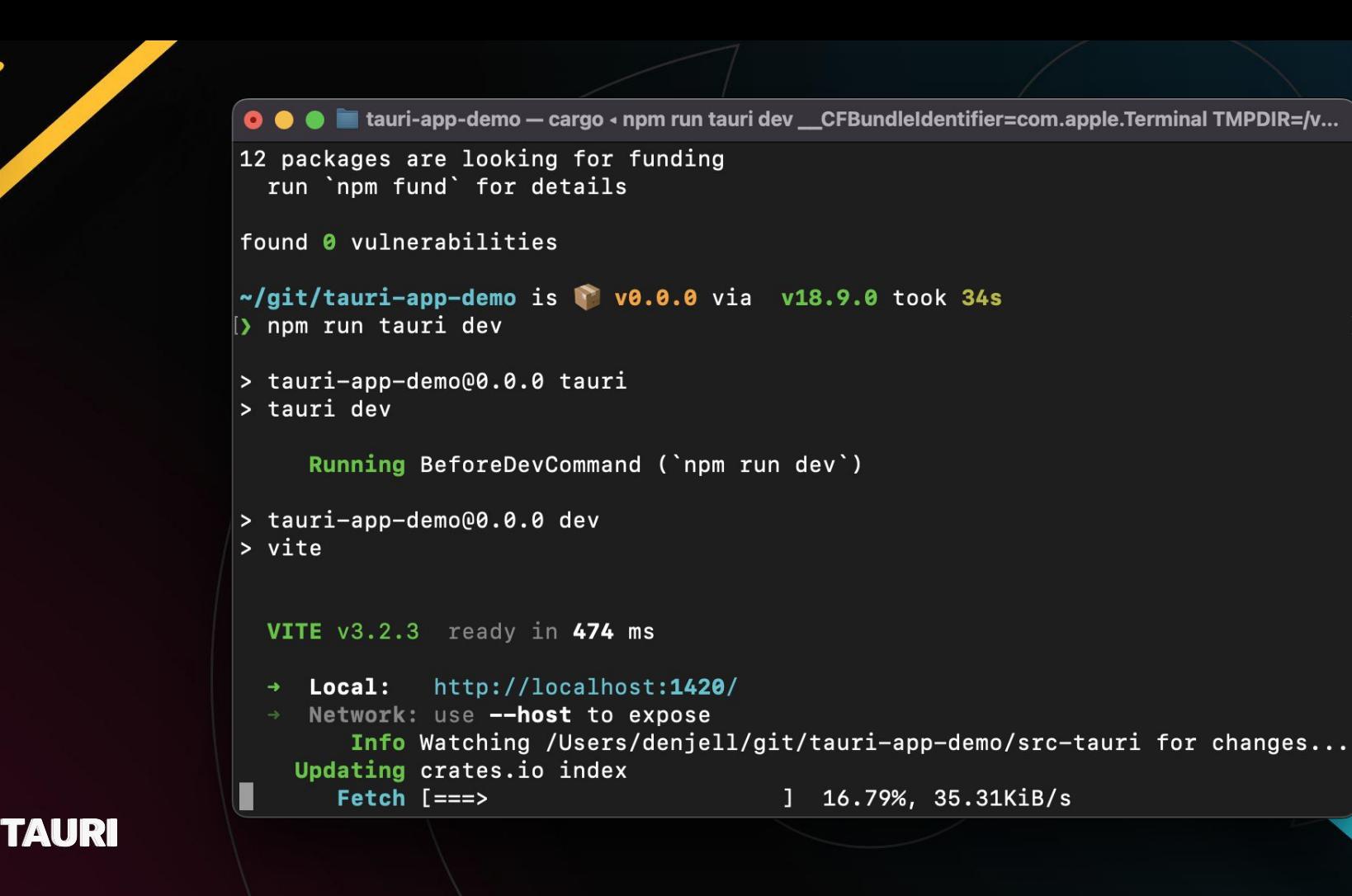

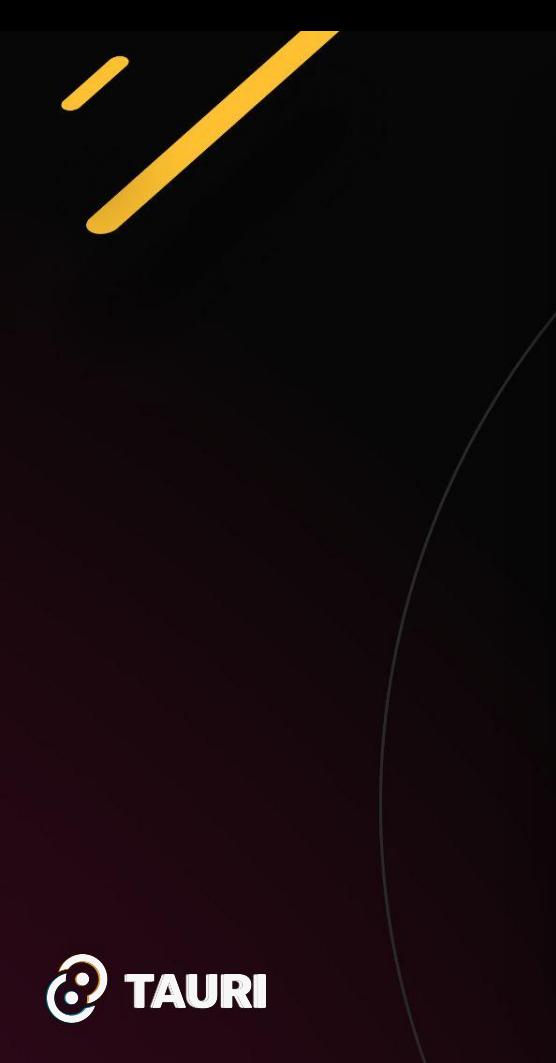

 $\bullet \bullet \bullet$ 

tauri-app-demo

#### **Welcome to Tauri!**

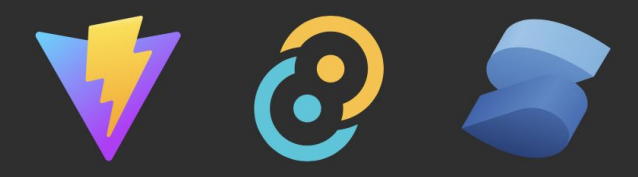

Click on the Tauri, Vite, and Solid logos to learn more.

Enter a name...

Greet

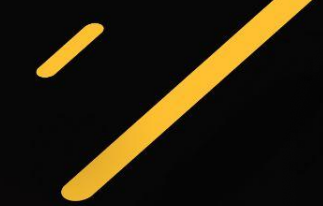

#### $\bullet\bullet\bullet$

 $\blacksquare$  git  $-$  -zsh  $-$  80×24

```
I) nom run tauri build
```

```
> tauri-app-demo@0.0.0 tauri
```

```
> tauri build
```
Running beforeBuildCommand `npm run build`

```
> tauri-app-demo@0.0.0 build
> vite build
```
vite v3.2.3 building for production...  $\vee$  12 modules transformed. dist/assets/logo.123b04bc.svg 1.56 KiB  $dist/index.html$ **1999** 8.59 KiB dist/assets/index.9ac6f294.css 1.24 KiB / gzip: 0.61 KiB  $dist/a$  ssets/index.fbf27417.js 11.25 KiB / gzip: 4.73 KiB Compiling libc v0.2.137 Compiling proc-macro2 v1.0.47 Compiling unicode-ident v1.0.5 Compiling quote v1.0.21 Compiling syn v1.0.103 Compiling cfg-if v1.0.0 Compiling autocfg v1.1.0 Compiling serde\_derive v1.0.147

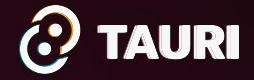

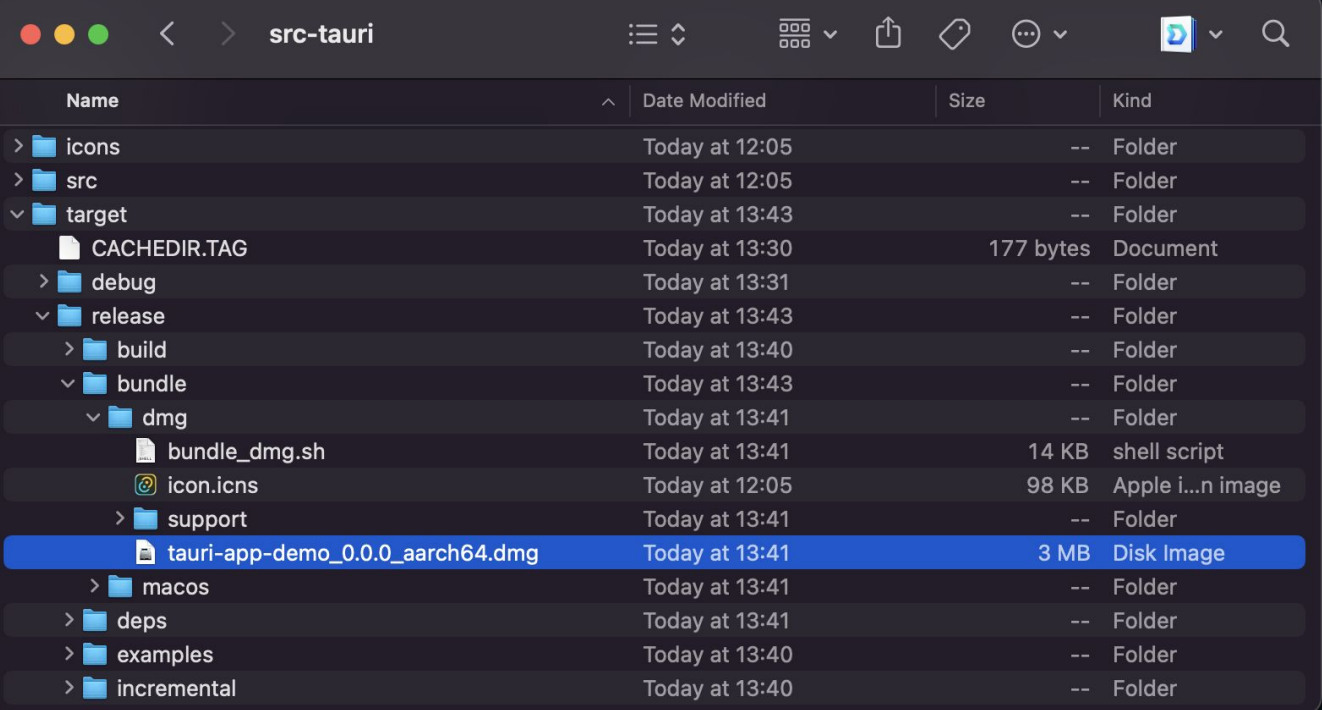

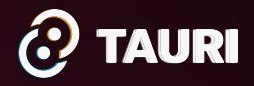

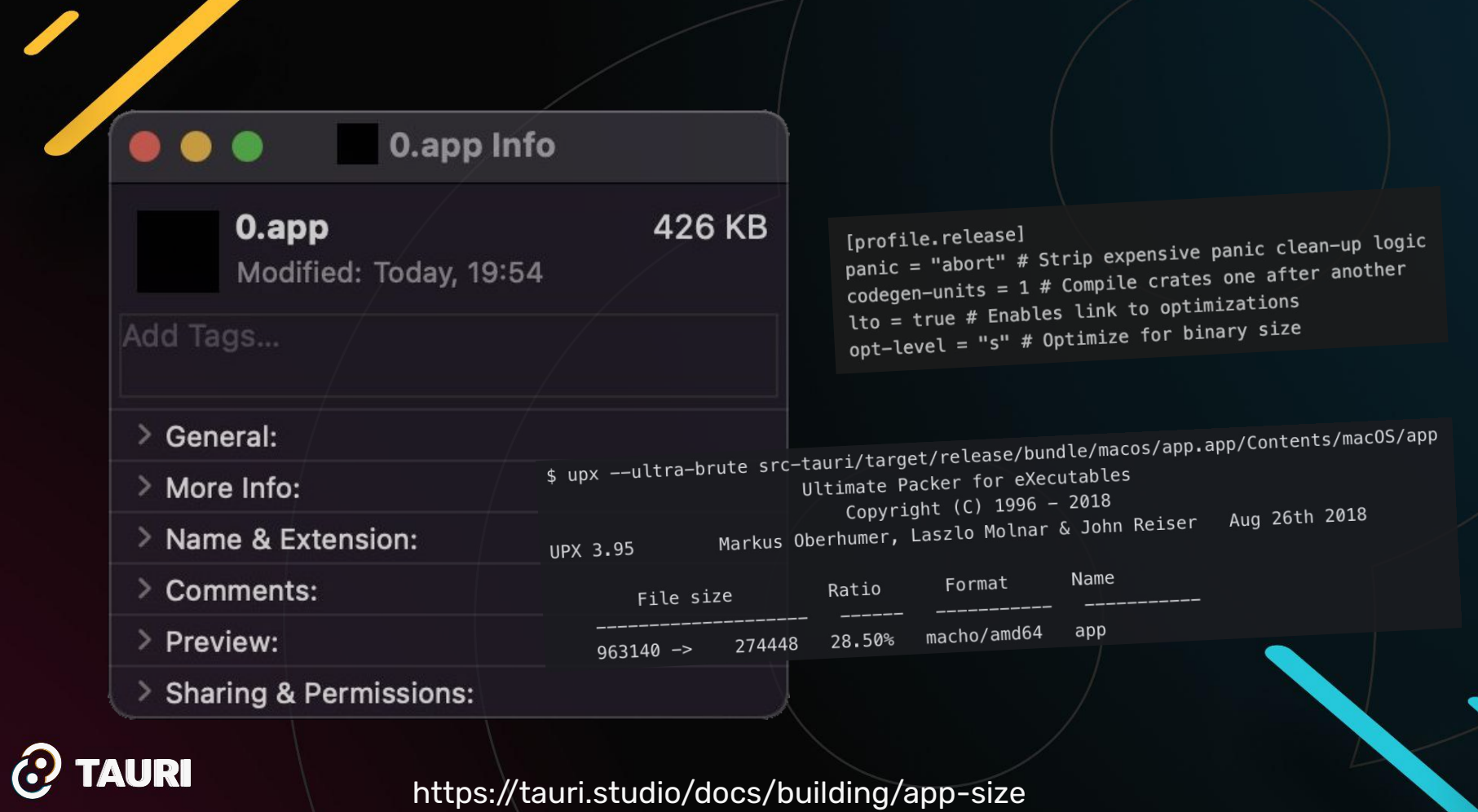

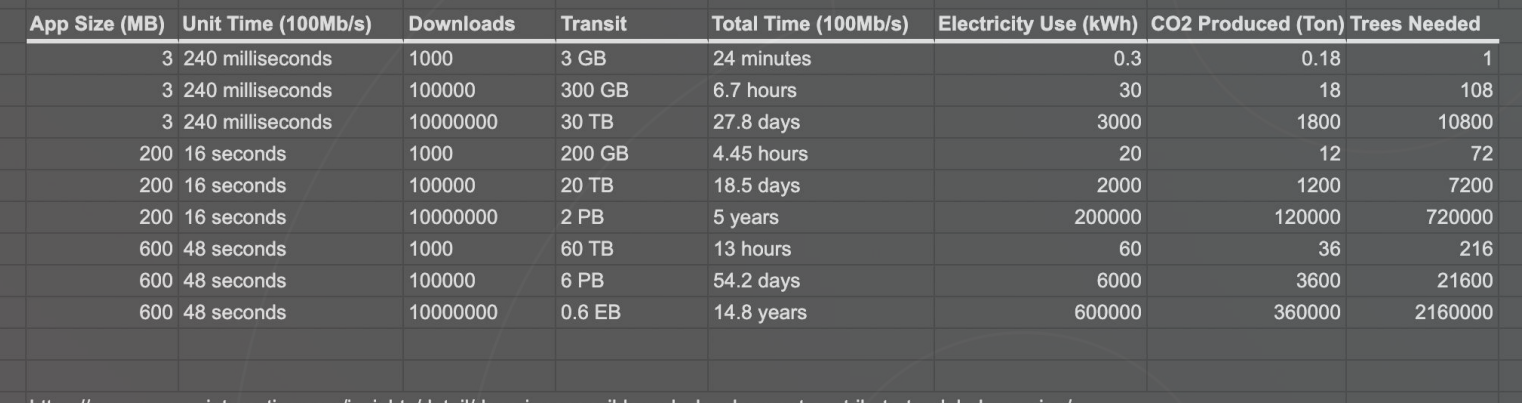

https://www.emergeinteractive.com/insights/detail/does-irresponsible-web-development-contribute-to-global-warming/

The transmission of 1 GB of information takes an estimated 0.1kWh, which is equal to 0.06 kilograms of CO2.

https://climate.selectra.com/en/news/co2-tree

Athough the carbon absorption capacity can vary, it is generally considered that a tree can store about 167 kg of CO2 per year, or 1 ton of CO2 per year for 6 mature trees.

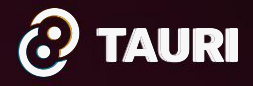

## **Security**

#### **It's not just a posture.**

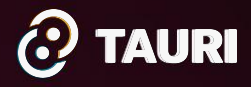

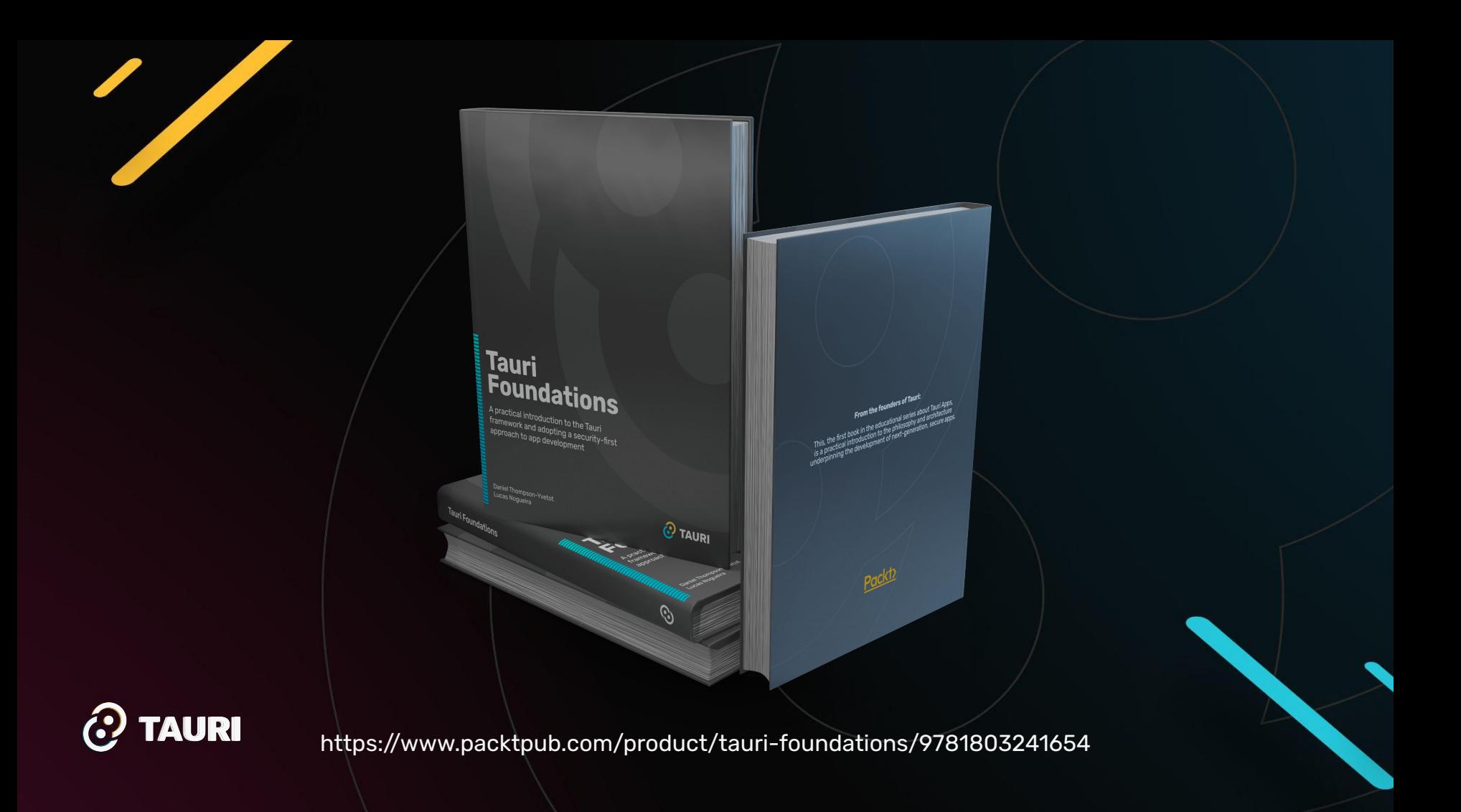

# **1.0**<br> **1.0**<br> **1.0**<br> **1.0**<br> **1.0**

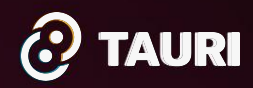

# C TAURL 1.0 Finally.

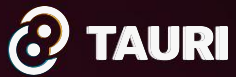

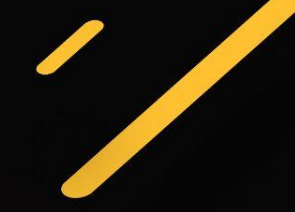

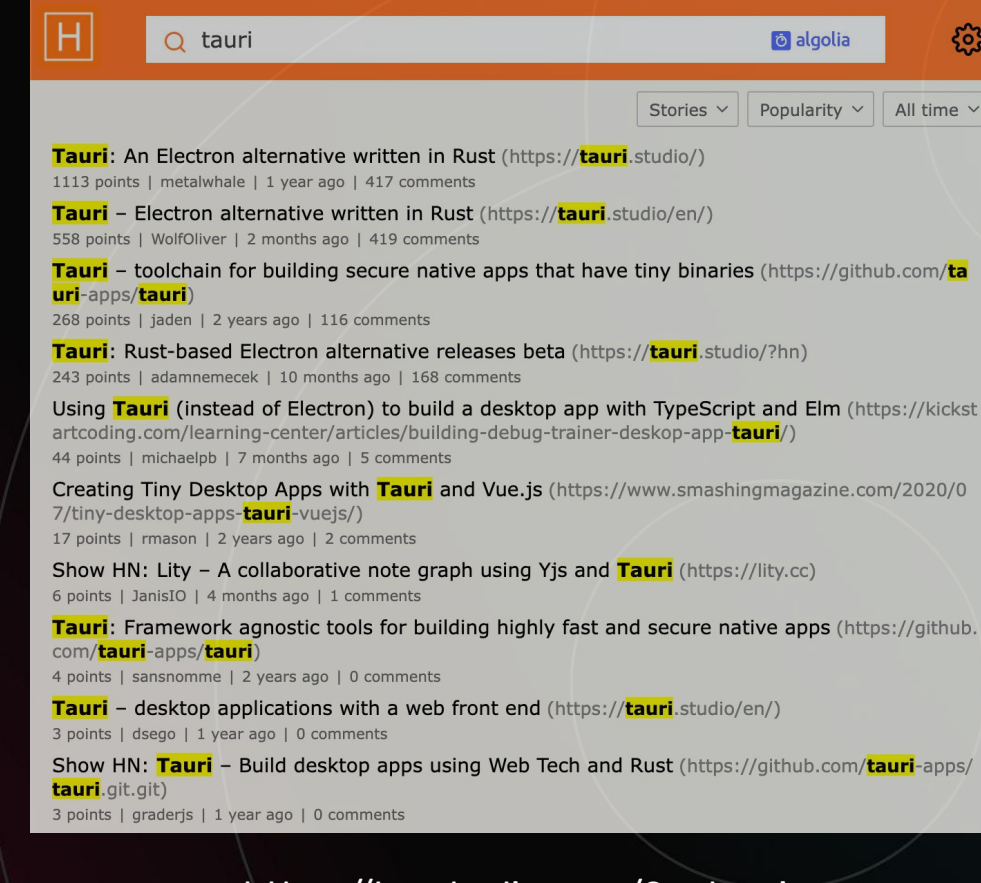

https://hn.algolia.com/?q=tauri

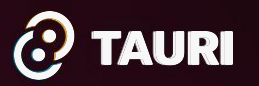

#### **RANKINGS**

Satisfaction, interest, usage, and awareness ratio rankings.

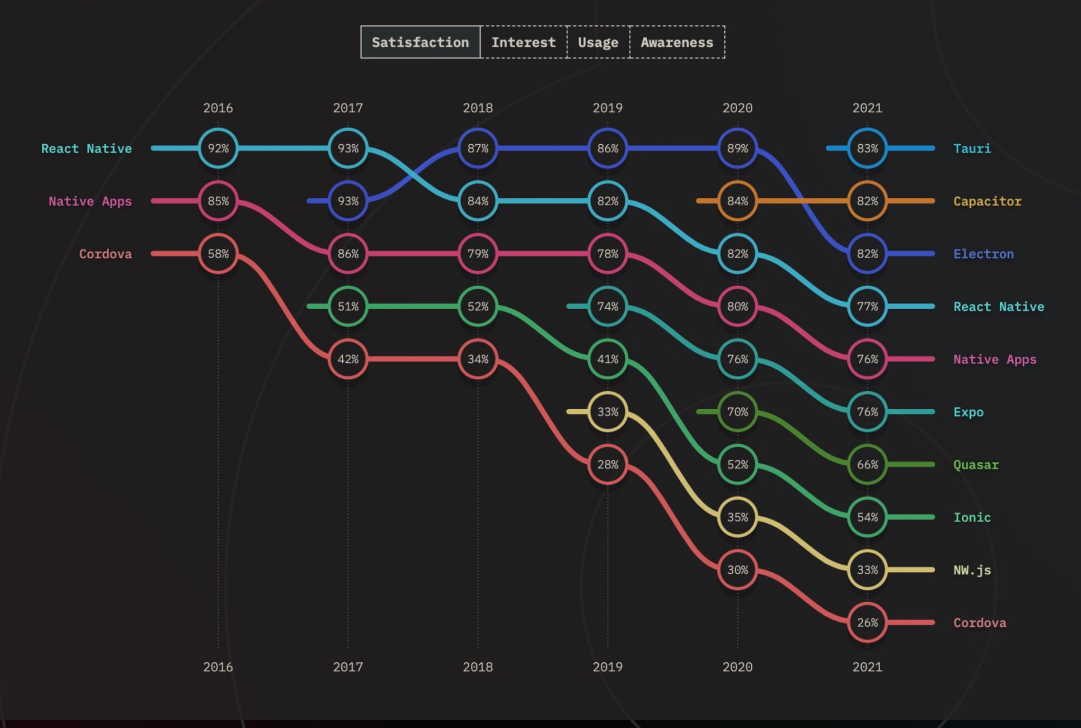

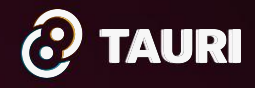

https://2021.stateofjs.com/en-US/libraries/mobile-desktop

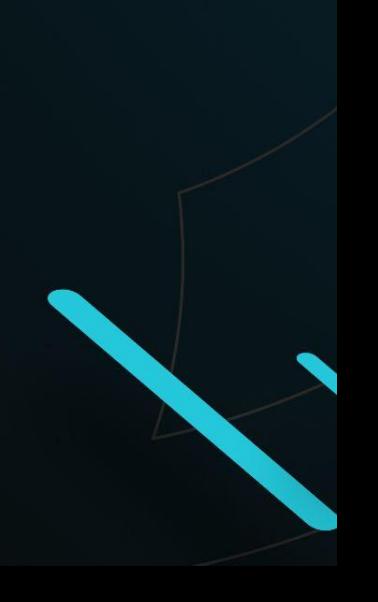

#### **Companies**

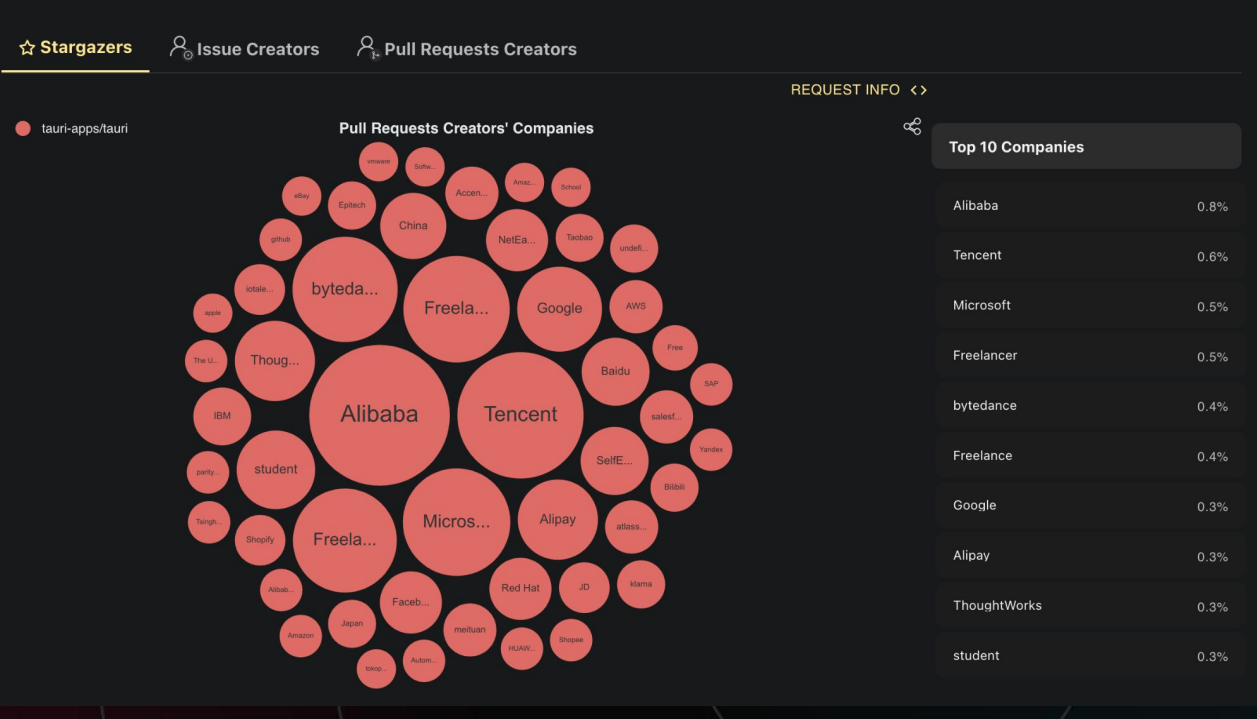

Company information about Stargazers, Issue creators, and Pull Request creators(analyzed with the public github infomation).

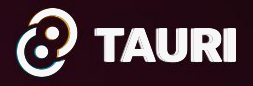

https://ossinsight.io/analyze/tauri-apps/tauri

 $\equiv$ 

 $\mathfrak{L}$ 

onth

Explore Topics Trending Collections Events GitHub Sponsors

#### Trending

See what the GitHub community is most excited about this month.

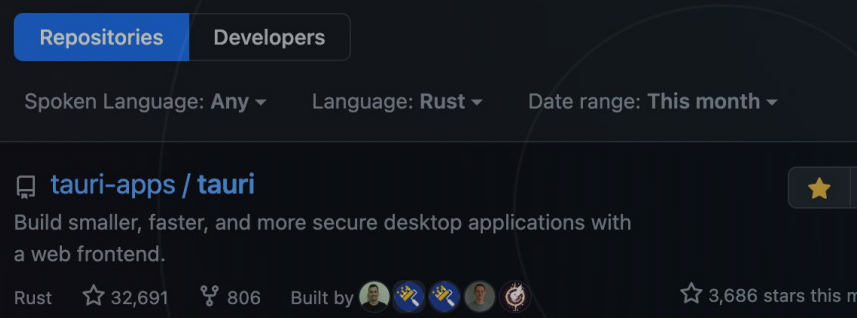

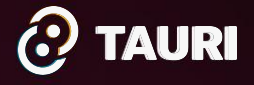

https://github.com/trending/rust?since=monthly

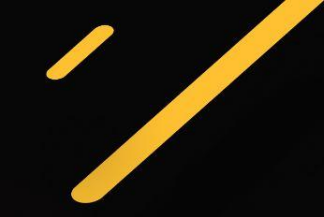

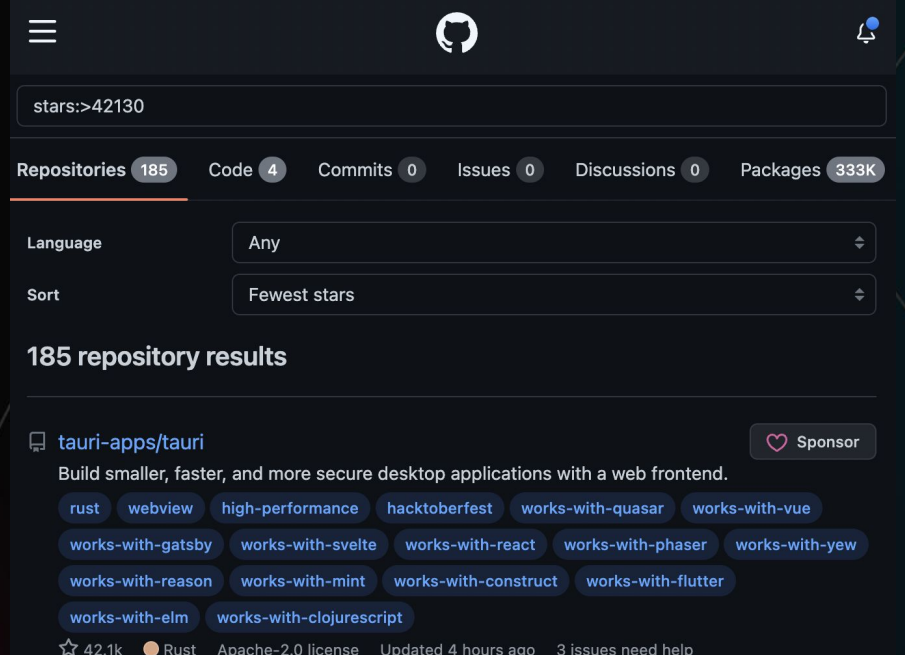

#### □ square/okhttp

Square's meticulous HTTP client for the JVM, Android, and GraalVM.

#### java kotlin android graalvm

42.3k Kotlin Apache-2.0 license Updated 14 hours ago

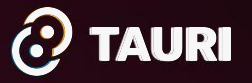

#### □ git/git

Git Source Code Mirror - This is a publish-only repository but pull requests can be turned into patches to the mailin...

c shell hacktoberfest

☆ 42.4k ● C Updated yesterday

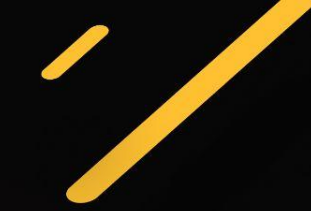

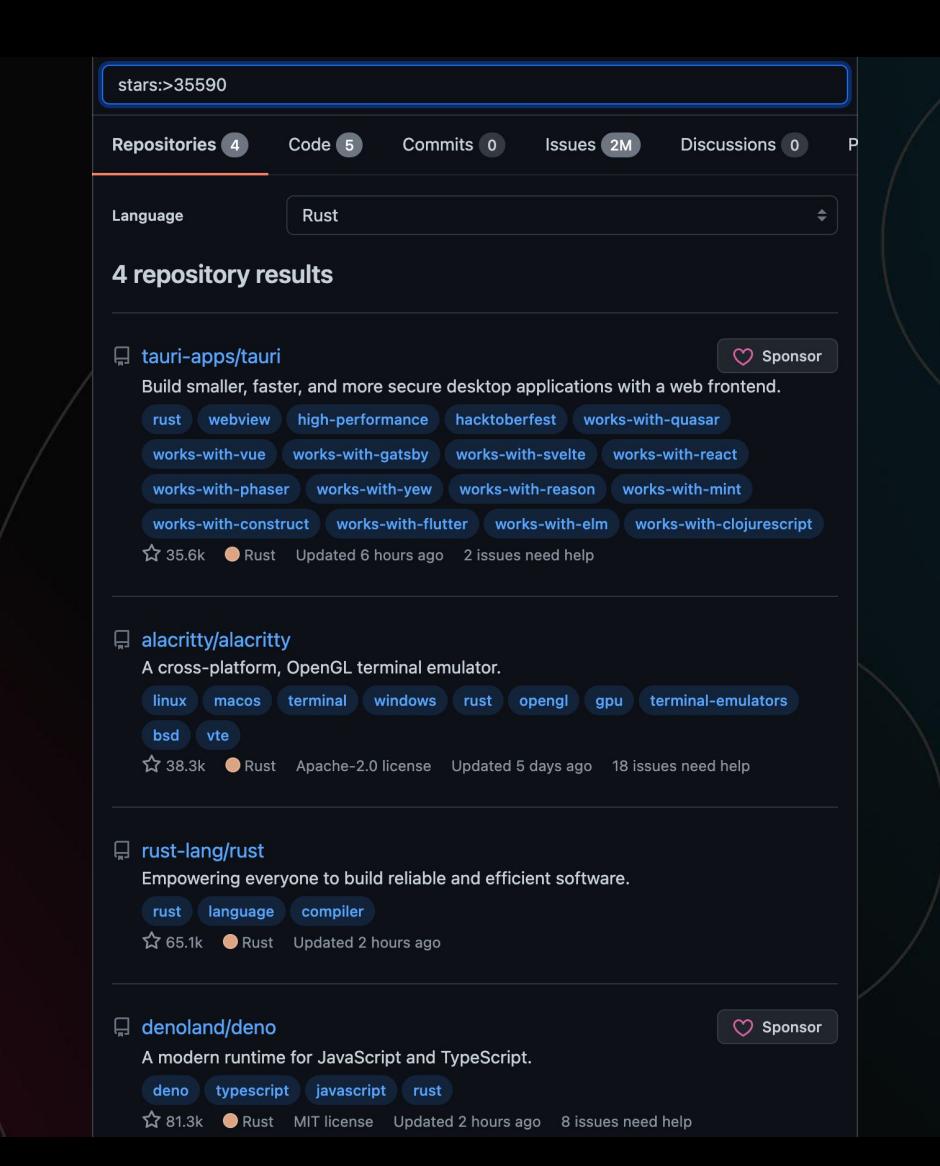

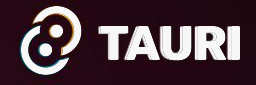

#### **Secure coding practices**

Establishing secure coding practices benefits the Tauri project itself and apps build on top of it with regard to consistency of security measures and overall code quality. We recommend a "Secure Coding Guidelines" document that can be referenced in the Tauri and Tauri Apps developer resources. We found that the Tauri team already adopts common secure coding practices. The "Secure Coding Guidelines" could help with consistency across different components and apps, and guide future developers.

For the creation of the quidelines we recommend the following resource, which lists common secure coding practices: https://wiki.sei.cmu.edu/confluence/display/seccode/Top+10+Secure+Coding+Practices We also recommend giving advice regarding the development process itself in the guidelines. The following list contains our thoughts and suggestions as a starting point:

- A secure coding standard, when agreed upon by the team, makes it clear for everyone involved what the standard of quality is, eliminating individual differences.
- Reject an increment to the codebase if it does not meet the requirements of the secure coding standard.  $\bullet$
- Source code reviews can help detect overly complex code or potential security issues.
- Make security analysis of each component to be built mandatory.  $\bullet$
- For legacy code, apply secure coding practices when refactoring.  $\bullet$
- Perform in-house security testing by someone other than the developer.  $\bullet$
- Procure periodic audits/pen tests by external parties.  $\bullet$
- Creating a body of knowledge for security, (i.e. a wiki with attack vectors, and their defenses) stimulates a deeper understanding of the technology being used, thus facilitates better decision making and retains knowledge.

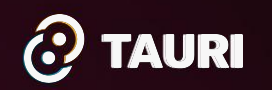

#### **Isolation Pattern**

The Isolation pattern is a way to intercept and modify Tauri API messages sent by the frontend before they get to Tauri Core, all with JavaScript. The secure JavaScript code that is injected by the Isolation pattern is referred to as the Isolation application.

#### **Why**

The Isolation pattern's purpose is to provide a mechanism for developers to help protect their application from unwanted or malicious frontend calls to Tauri Core. The need for the Isolation pattern rose out of threats coming from untrusted content running on the frontend, a common case for applications with many dependencies. See Security: Threat Models for a list of many sources of threats that an application may see.

The largest threat model described above that the Isolation pattern was designed in mind with was Development Threats. Not only do many frontend build-time tools consist of many dozen (or hundreds) of often deeply-nested dependencies, but a complex application may also have a large amount of (also often deeply-nested) dependencies that are bundled into the final output.

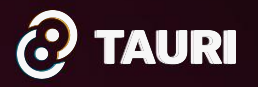

https://tauri.studio/docs/architecture/patterns/isolation

## **2022's Platform of Choice**

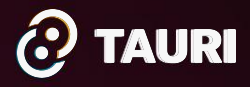

### **2022's Platform of Choice**

# SVELTE

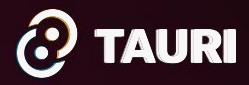

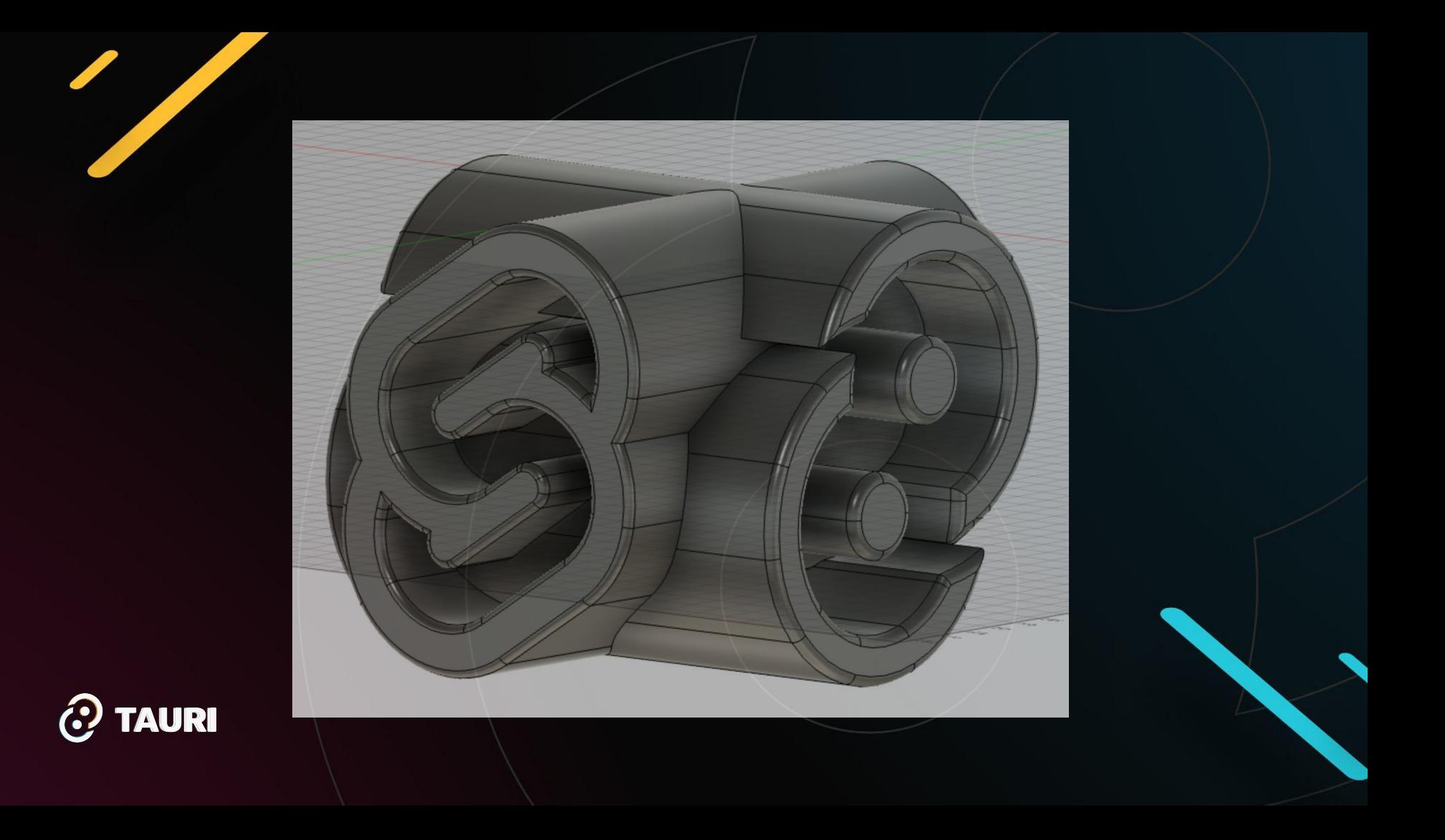

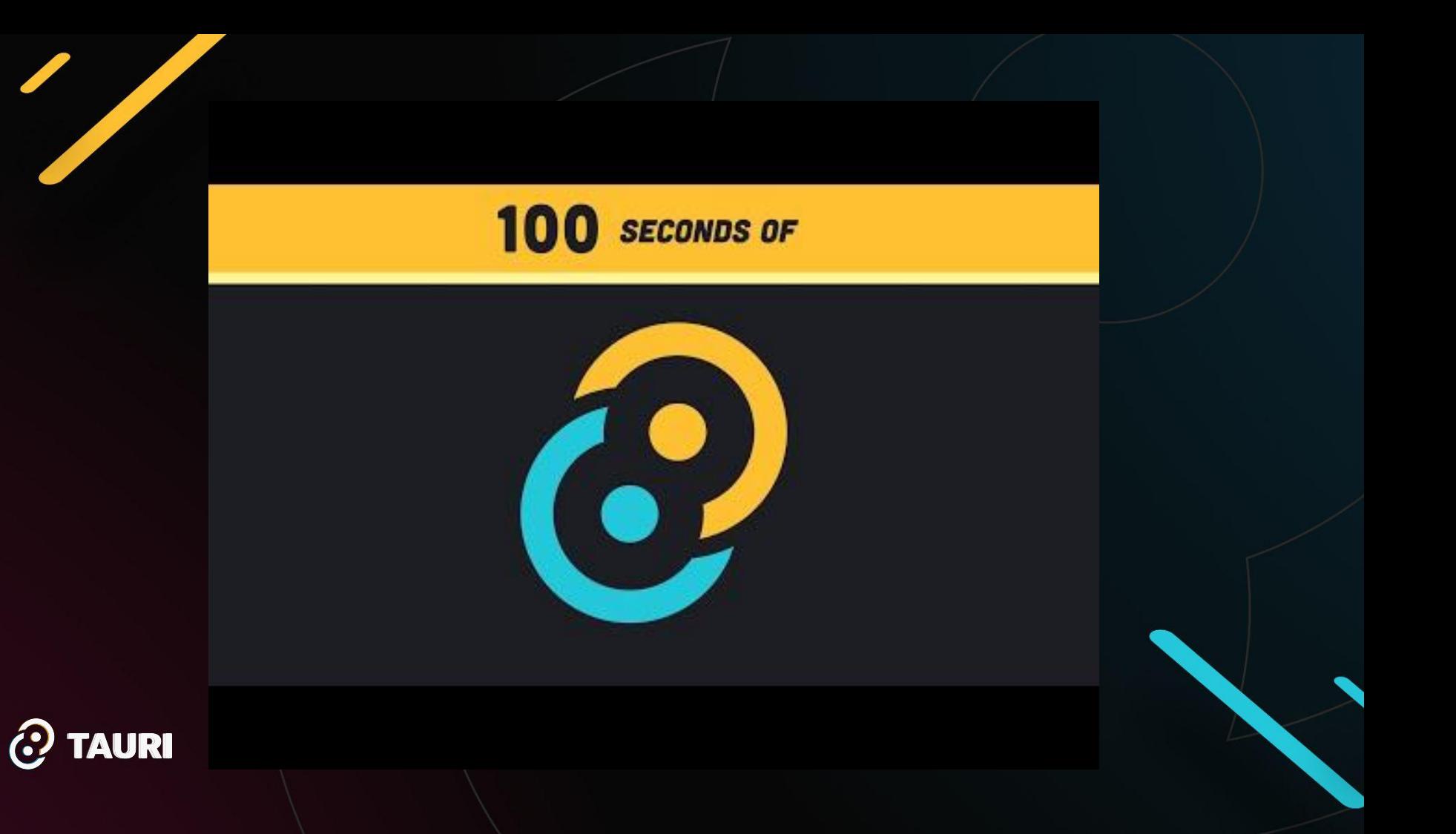